# **Introduction to Accounting 120**

New & Brunswick

**Department of Education Educational Programs & Services Branch**

REVISED OCTOBER 2006

#### **Acknowledgements**

The Department of Education expresses its sincere appreciation to members of the CDAC for their expertise and insights in developing Introduction to Accounting 120. In addition, pilot teachers and those who contributed comments and suggestions are to be commended for their commitment.

Special thanks to:

- Brenda MacDonald, Leo Hayes High School
- **Sonya Travis, Hampton High School**
- Darren White, Rothesay High School
- Shelley Caissie, Minto Memorial High School
- **Karen Fillmore, Saint John High School**
- Cindy Dow-Gallant, Leo Hayes High School
- Tina Estabrooks, Department of Education E-Learning

The Department of Education recognizes the following organizations and their dedicated staff members, who provided valuable input and resources:

- Canadian Institute of Chartered Accountants
- *Maclean's*
- *The Globe and Mail*
- *Time* (Canadian edition)

#### **Table of Contents**

- GCO 1 Demonstrate an understanding of basic accounting activities
- GCO 2 Demonstrate an understanding of account form balance sheet
- GCO 3 Demonstrate an understanding of changes in financial position
- GCO 4 Demonstrate an understanding of debit and credit theory and journalizing
- GCO 5 Demonstrate an understanding of owner's equity & financial documents
- GCO 6 Demonstrate an understanding of source documents & sales tax
- GCO 7 Demonstrate an understanding of posting
- GCO 8 Demonstrate an understanding of six-column worksheet
- GCO 9 Demonstrate an understanding of completing the accounting cycle
- GCO S1 Supplementary unit for NBCC challenge
- GCO S2 Supplementary unit for NBCC challenge
- Appendix A Suggested Time Line
- Appendix B GCO 1 The Accounting Cycle
- Appendix C GCO 2 Fundamental Accounting Equation
- Appendix D GCO 3 Transaction Analysis Sheet
- Appendix E GCO 4 Accounting Equation T-Account
- Appendix F GCO 4 Balance Sheet T-Account
- Appendix G GCO 4 Debit Credit Theory Chart
- Appendix H GCO 4 Journal page
- Appendix I GCO 4 Trial Balance
- Appendix J GCO 4 T-Account Ledger
- Appendix K GCO 5 Expanded Analysis Chart
- Appendix L GCO 5 Income Statement
- Appendix M GCO 5 Balance Sheet Report Form
- Appendix N GCO 5 Equity Equation Worksheet
- Appendix O GCO 5 Equity Equation Worksheet-Consecutive Years
- Appendix P GCO 5 T-Account Ledger Expanded Equity
- Appendix Q GCO 7 Accounting Cycle 3 Steps
- Appendix R GCO 7 Ledger
- Appendix S GCO 8 Worksheet
- Appendix T GCO 9 Insurance Time Line
- Appendix U GCO 9 Worksheet 9 column
- Appendix V GCO 9 Closing Entries
- Appendix W Condensed Curriculum Document

#### **Introduction**

The focus of Introduction to Accounting is to provide the essential understandings, economic framework, consumer skills and attitudes to successfully participate in a society influenced by financial and business decisions. Students will better manage personal finances, understand obligations of business owners and make informed decisions concerning life careers and choices. The intention of this course is to encourage students to further their education in post-secondary business studies.

#### **Learning Activities**

Throughout this document, suggestions are provided for teaching and learning activities and practical applications. Sample forms and supplementary resources are provided in Appendices A-V. Students may complete assignments individually or in groups. Teachers are encouraged to use these suggestions as well as develop their own.

#### **Primary Resource**

George Syme & Tim Ireland. Accounting 1. Sixth Edition. Toronto: Pearson Prentice Hall, 2002. ISBN: 0-13-092332-X

#### **Teacher Supplementary Resource**

It is suggested that beginning teachers visit the online version of Introduction to Accounting at [http://nbvhs.nbed.nb.ca.](http://nbvhs.nbed.nb.ca/) Teachers will find practical application materials that enhance instruction and learning.

#### **NBCC Challenge For Credit**

In collaboration with the New Brunswick Department of Education, the New Brunswick Community College has agreed to provide credit to any student who, upon completion of this course, achieves a minimum of 70% on a challenge examination. NBCC will provide all examination material. The teacher from the participating school will administer the exam and return all documents in a sealed envelope to NBCC for evaluation. NBCC will contact the participating student directly with exam results. To ensure student exposure to all NBCC curriculum outcomes, the New Brunswick Department of Education has included two supplementary units. These units are not required for regular completion of curriculum outcomes.

#### **Time Line Recommendation**

To ensure students complete all learning outcomes, the teacher should adhere to the time lines provided in Appendix A.

#### **Pre-requisite**

None

#### **Overview of Curriculum Outcomes**

Upon the completion of this course, students will meet the following outcomes:

- Identify and understand the essential need for and the various careers associated with financial management.
- Demonstrate comprehension of daily activities which comprise the accounting cycle for each fiscal period.
- **Develop the ability to prepare financial documents using a spreadsheet application.**
- Develop basic analytical skills used to make financial decisions.

**Duration**

90 hours

#### **GCO 1: At the end of this unit students will be able to demonstrate the necessity and basic activities of accounting in various forms of businesses.**

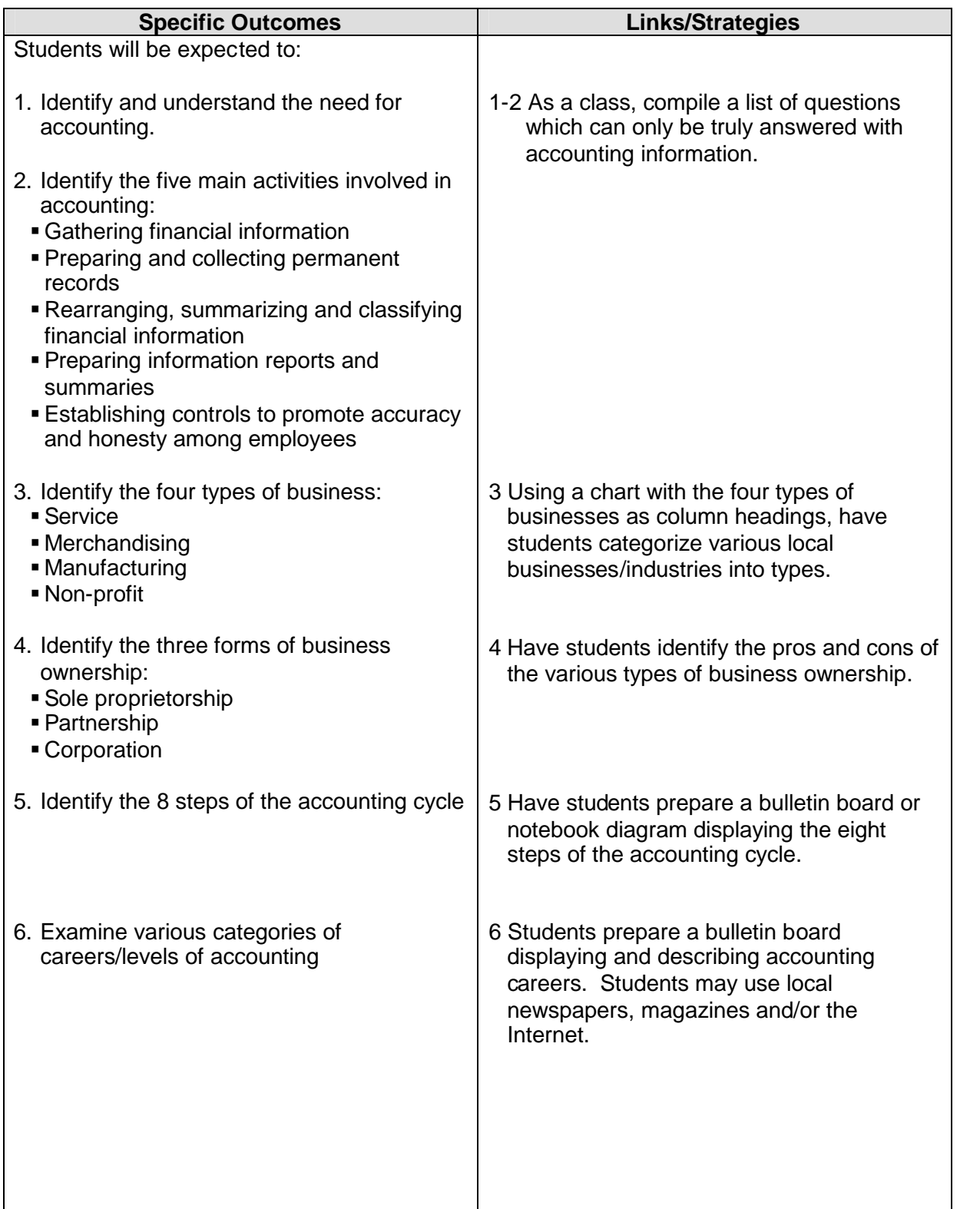

#### **GCO 1: At the end of this unit students will be able to demonstrate the necessity and basic activities of accounting in various forms of businesses.**

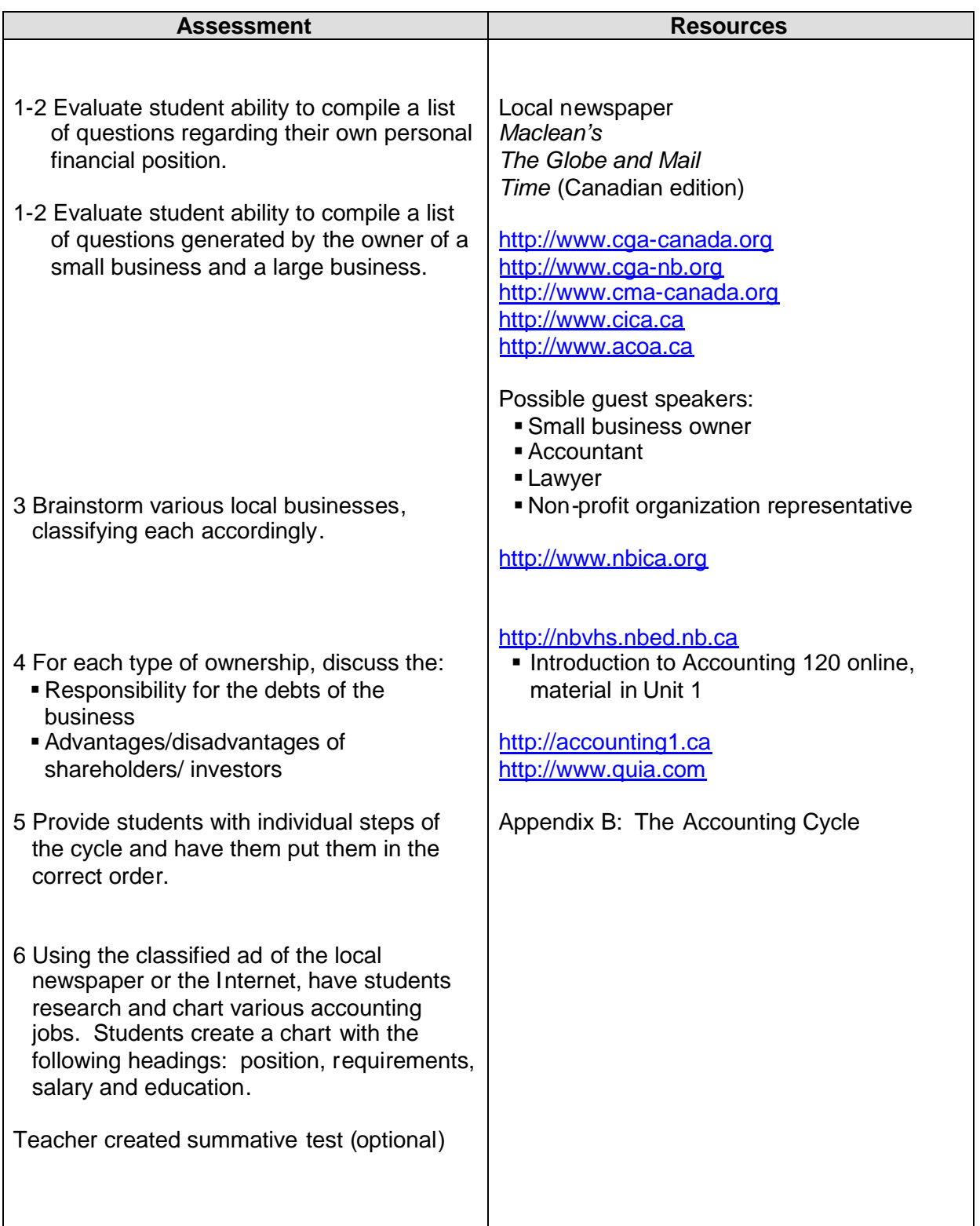

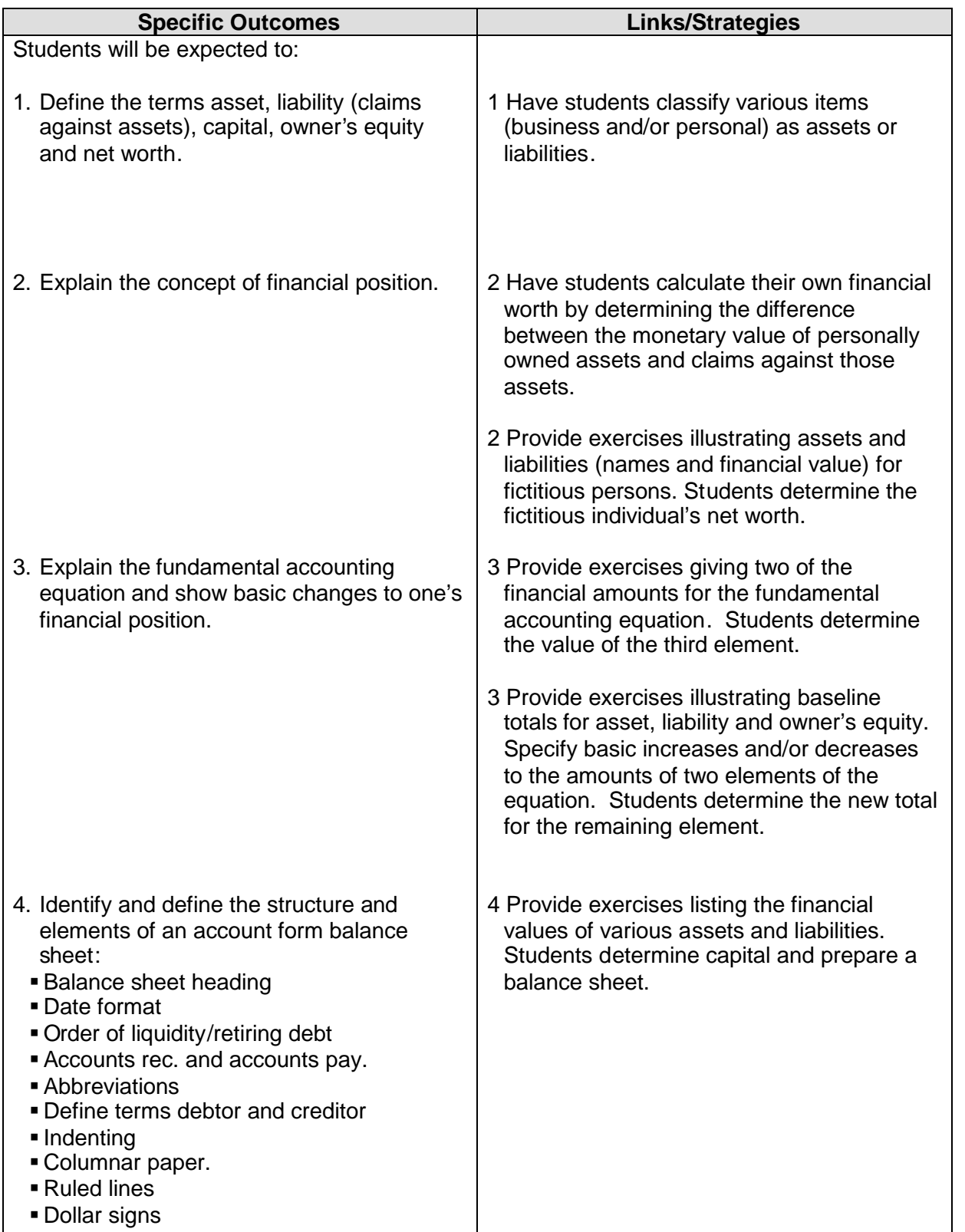

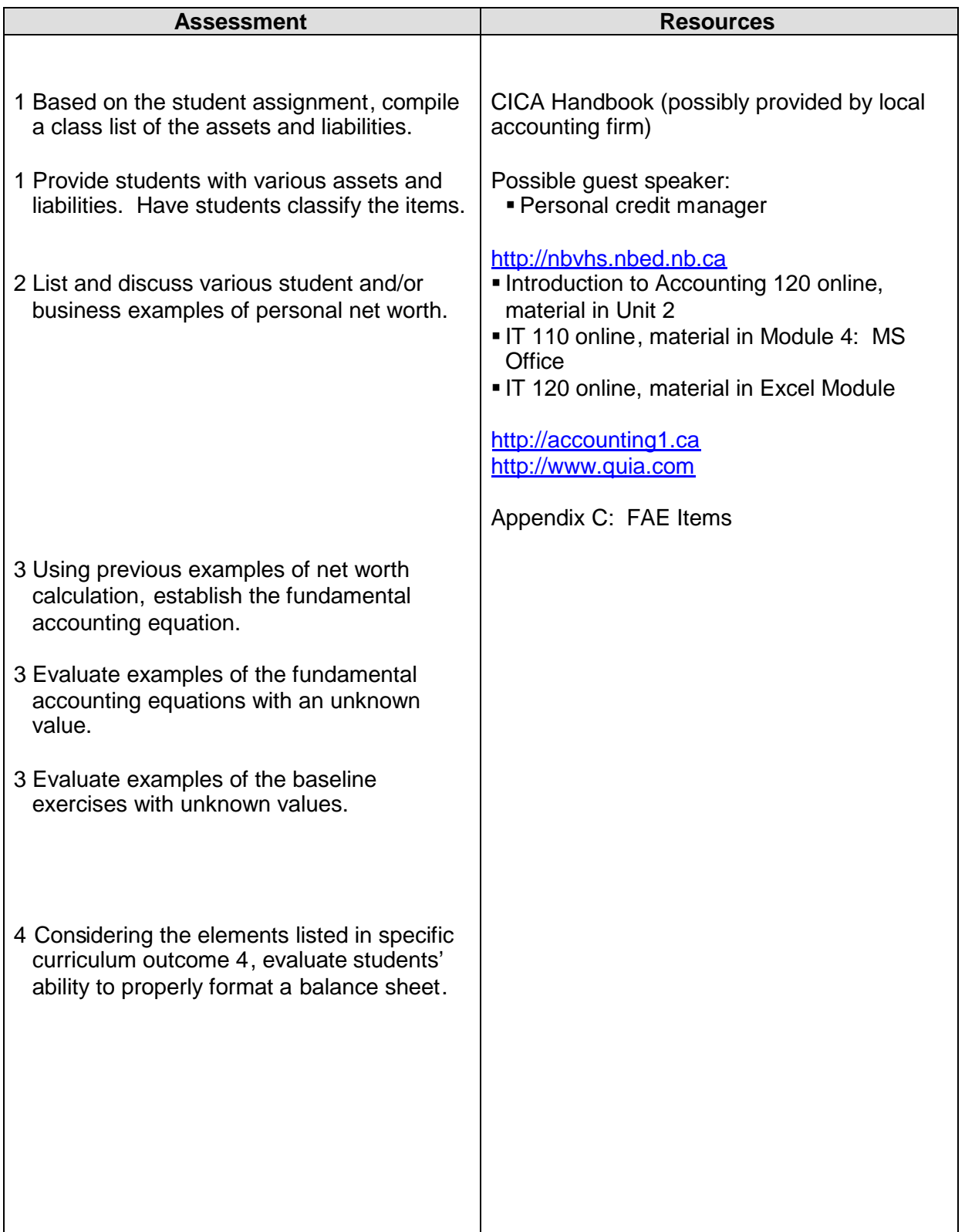

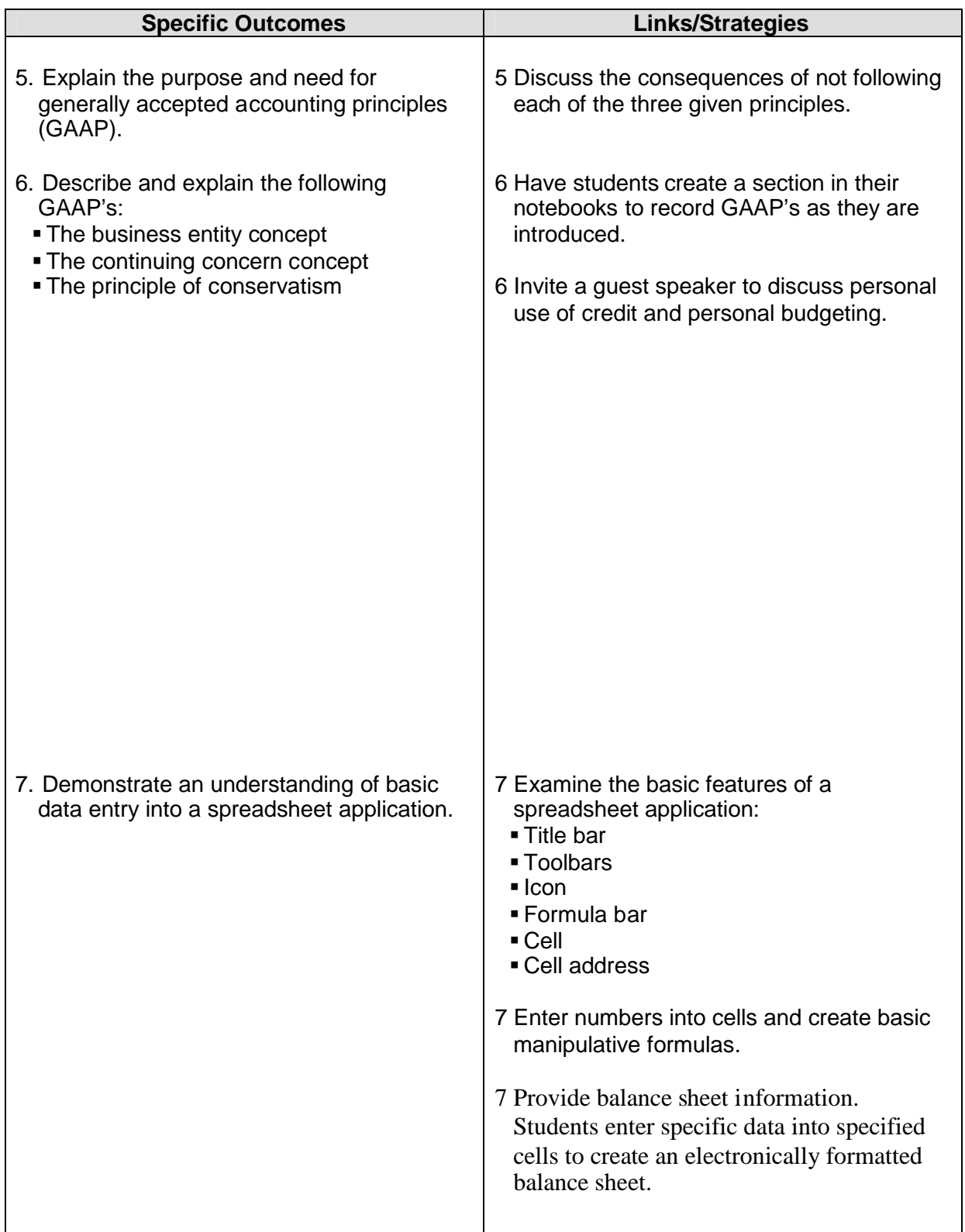

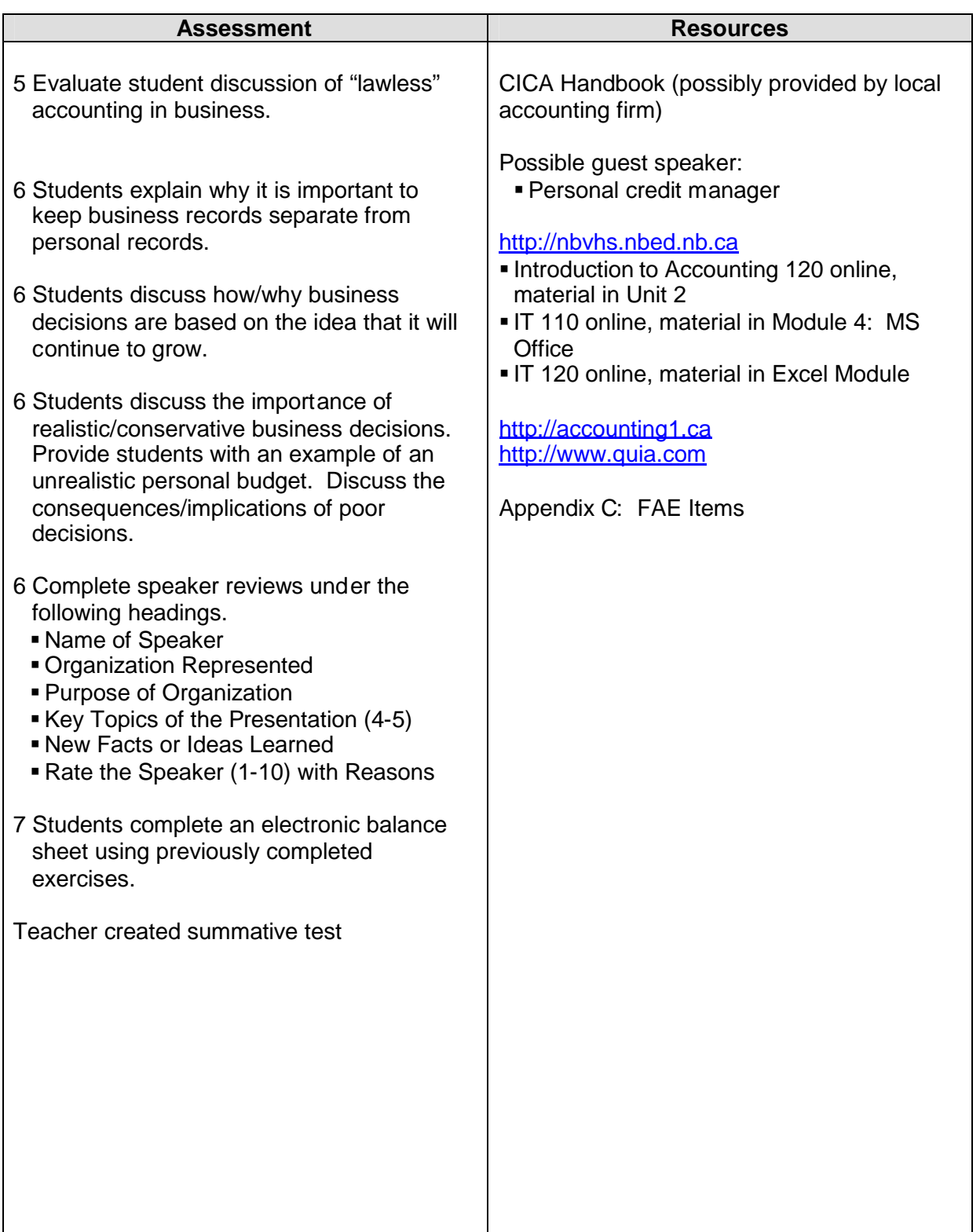

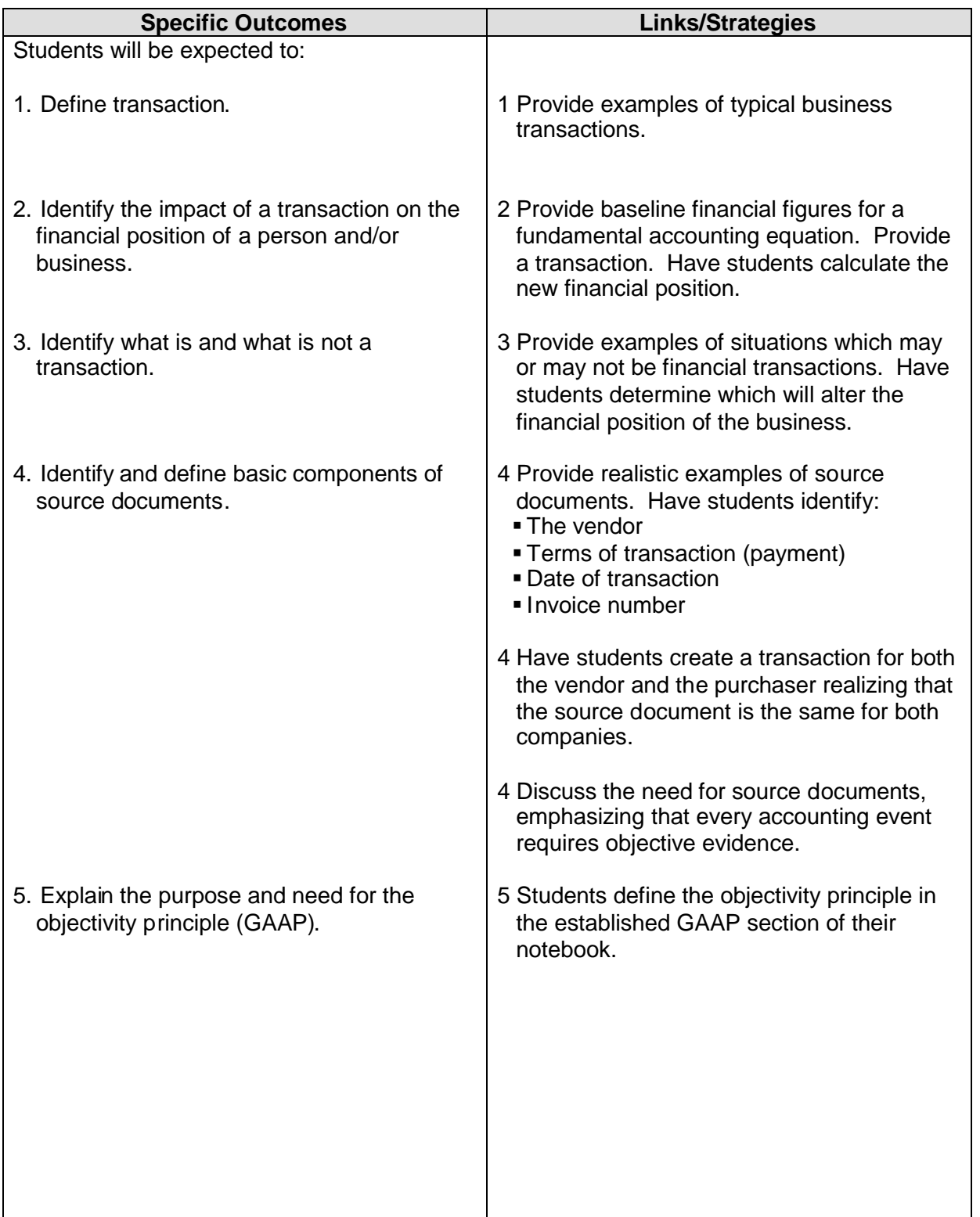

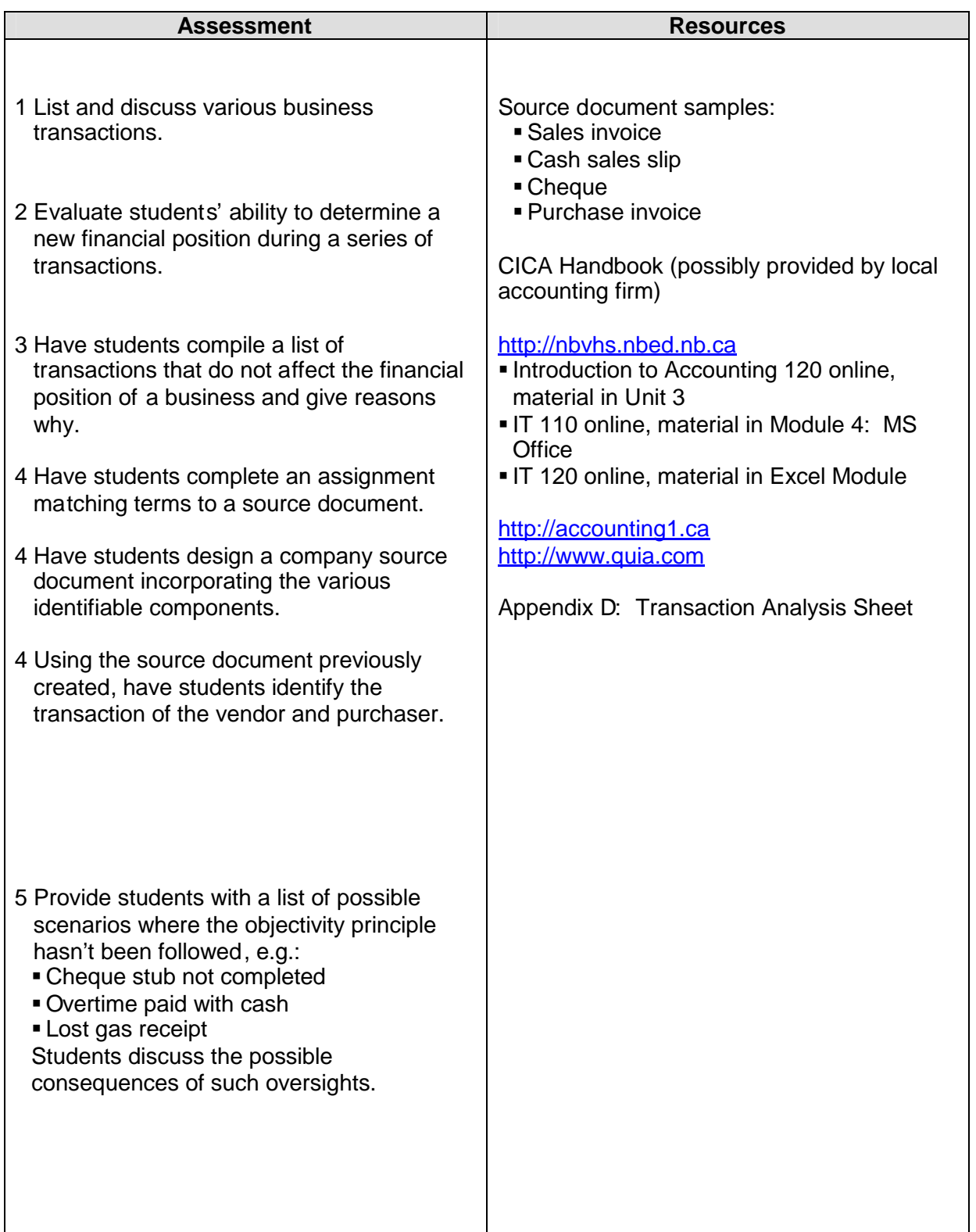

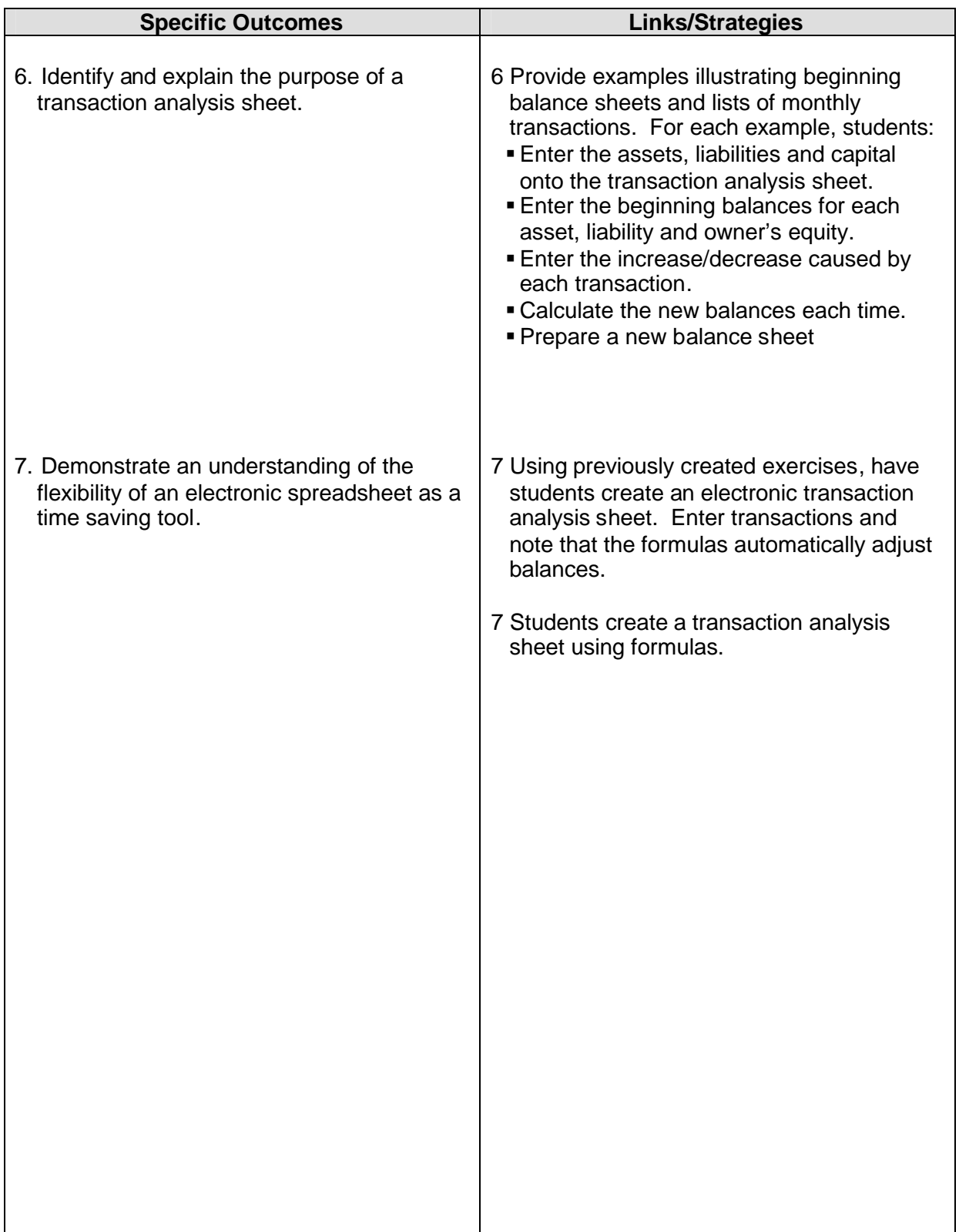

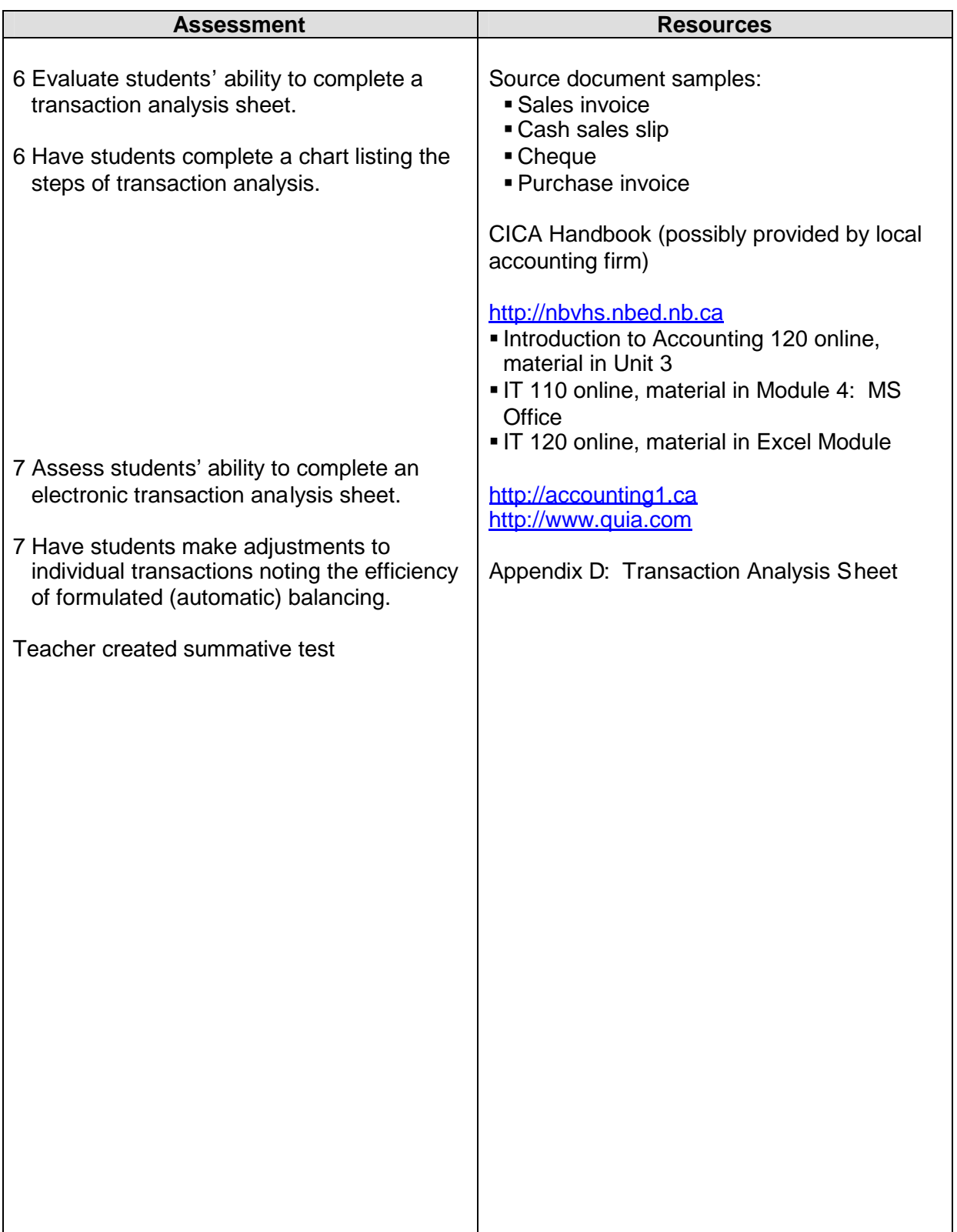

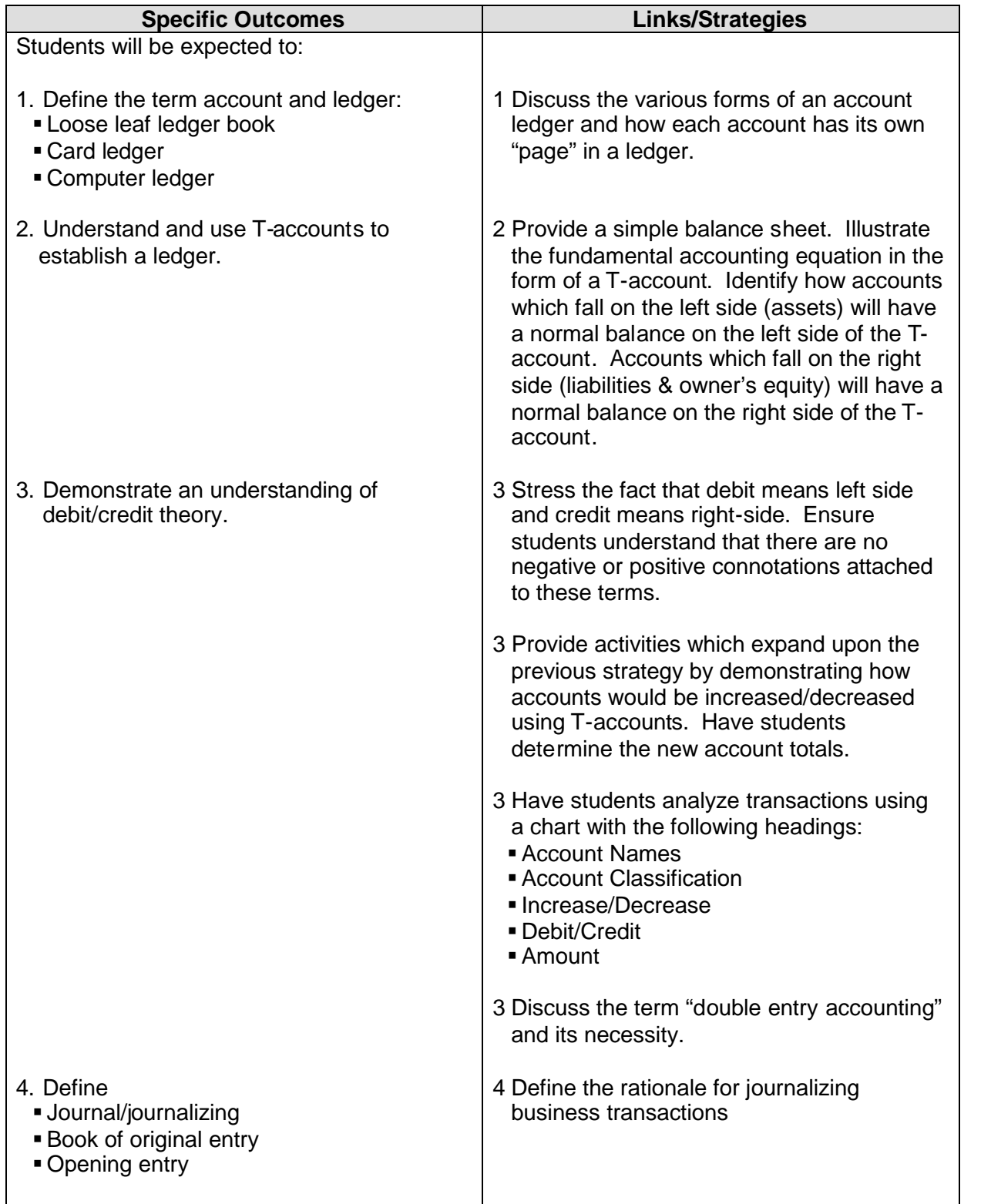

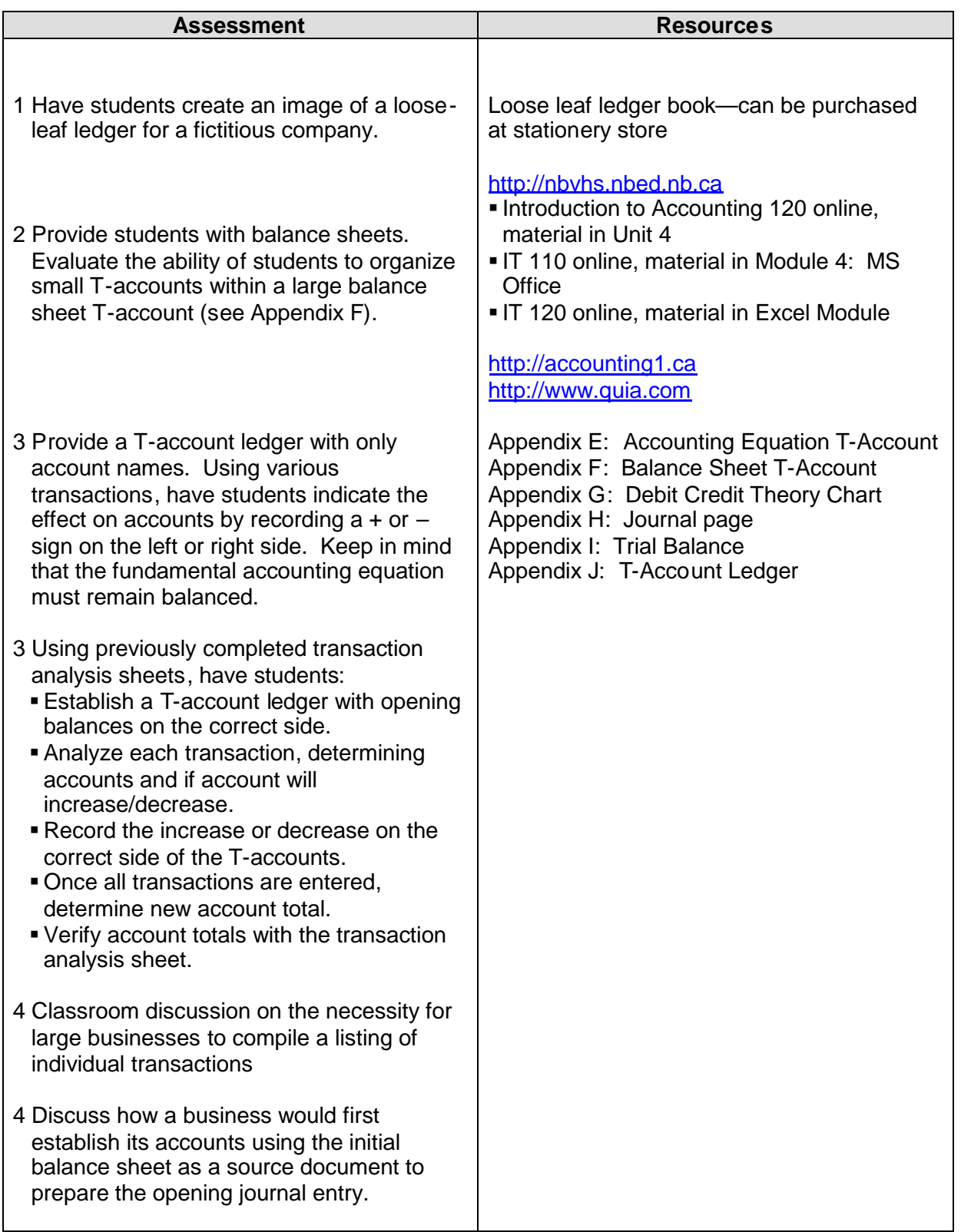

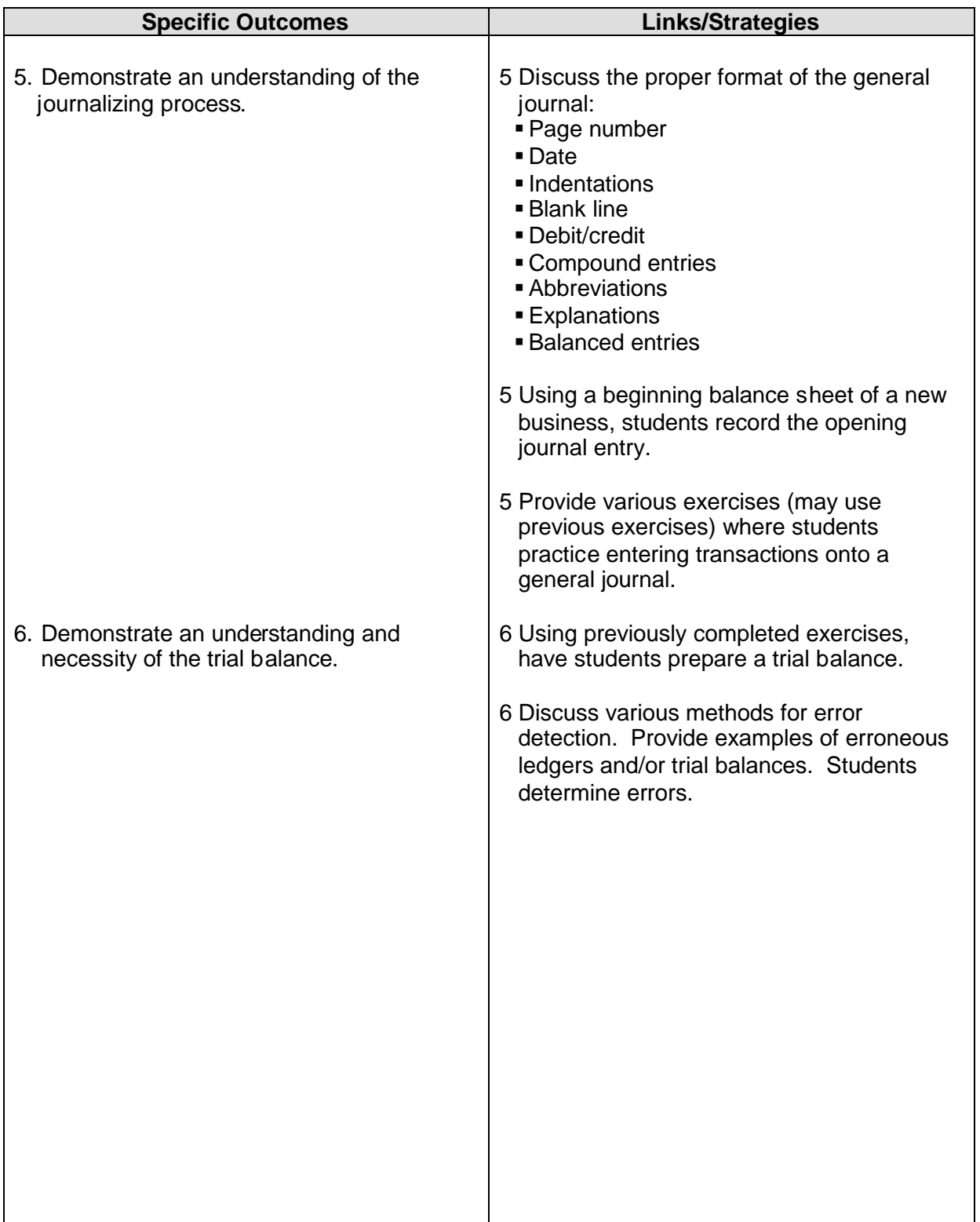

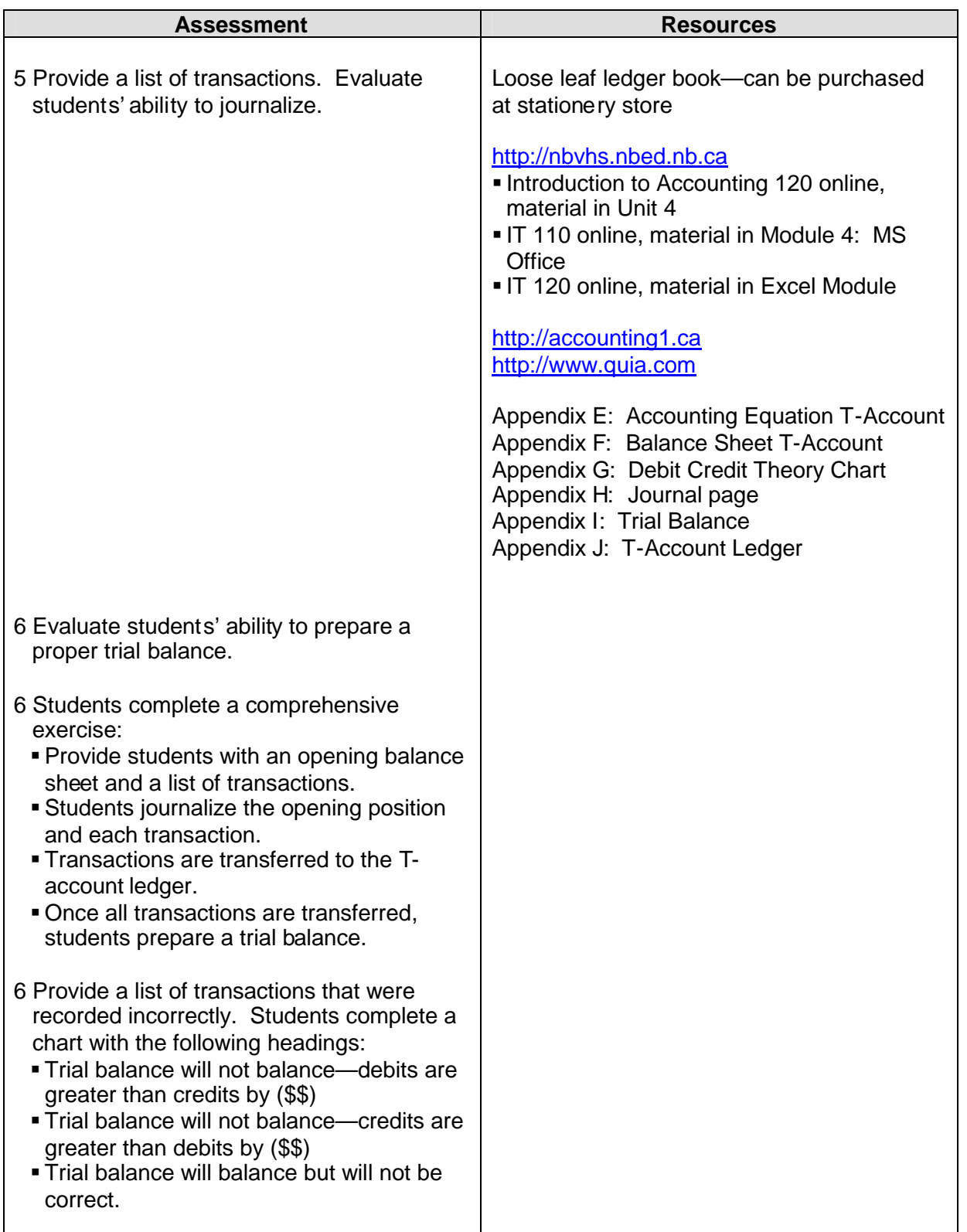

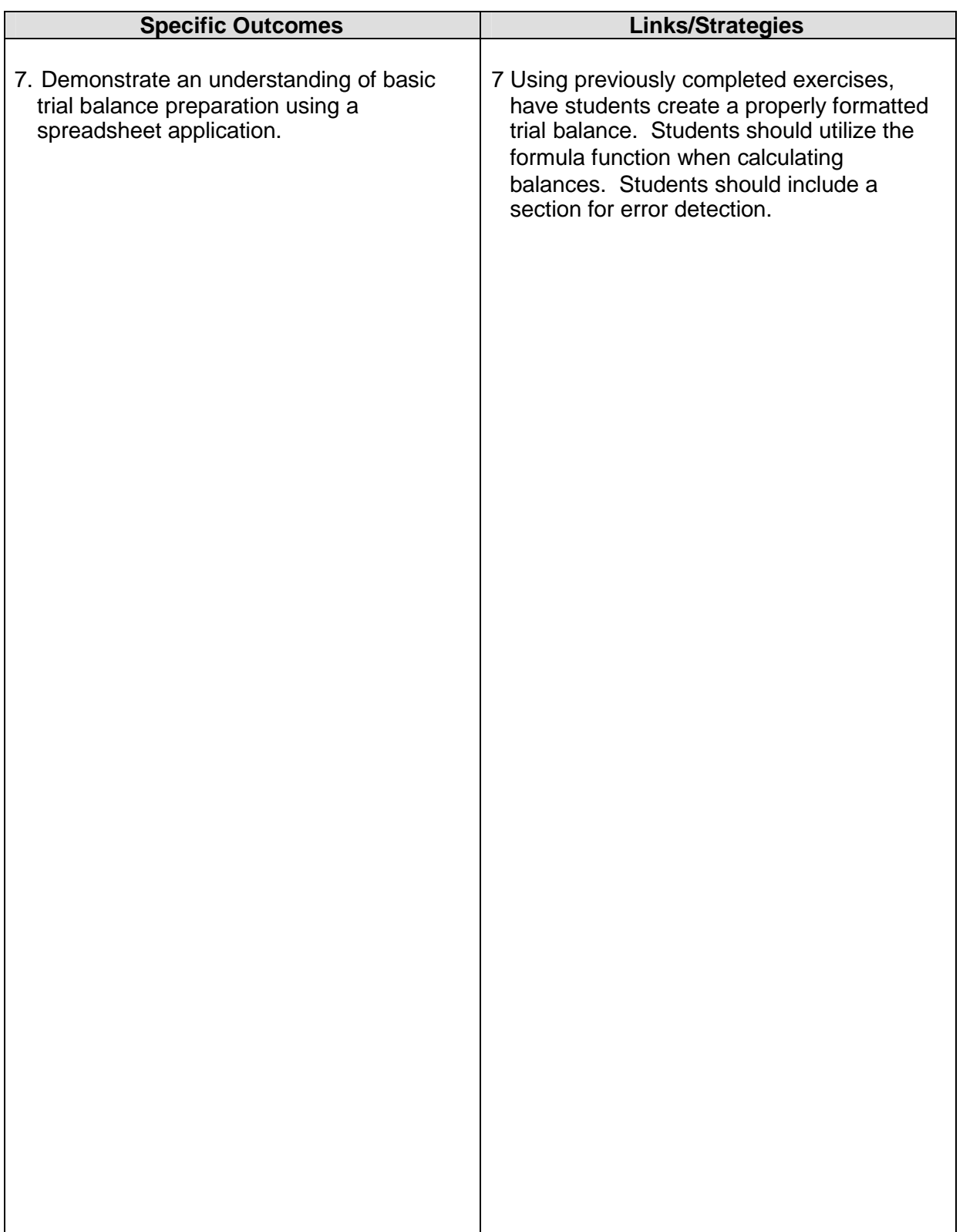

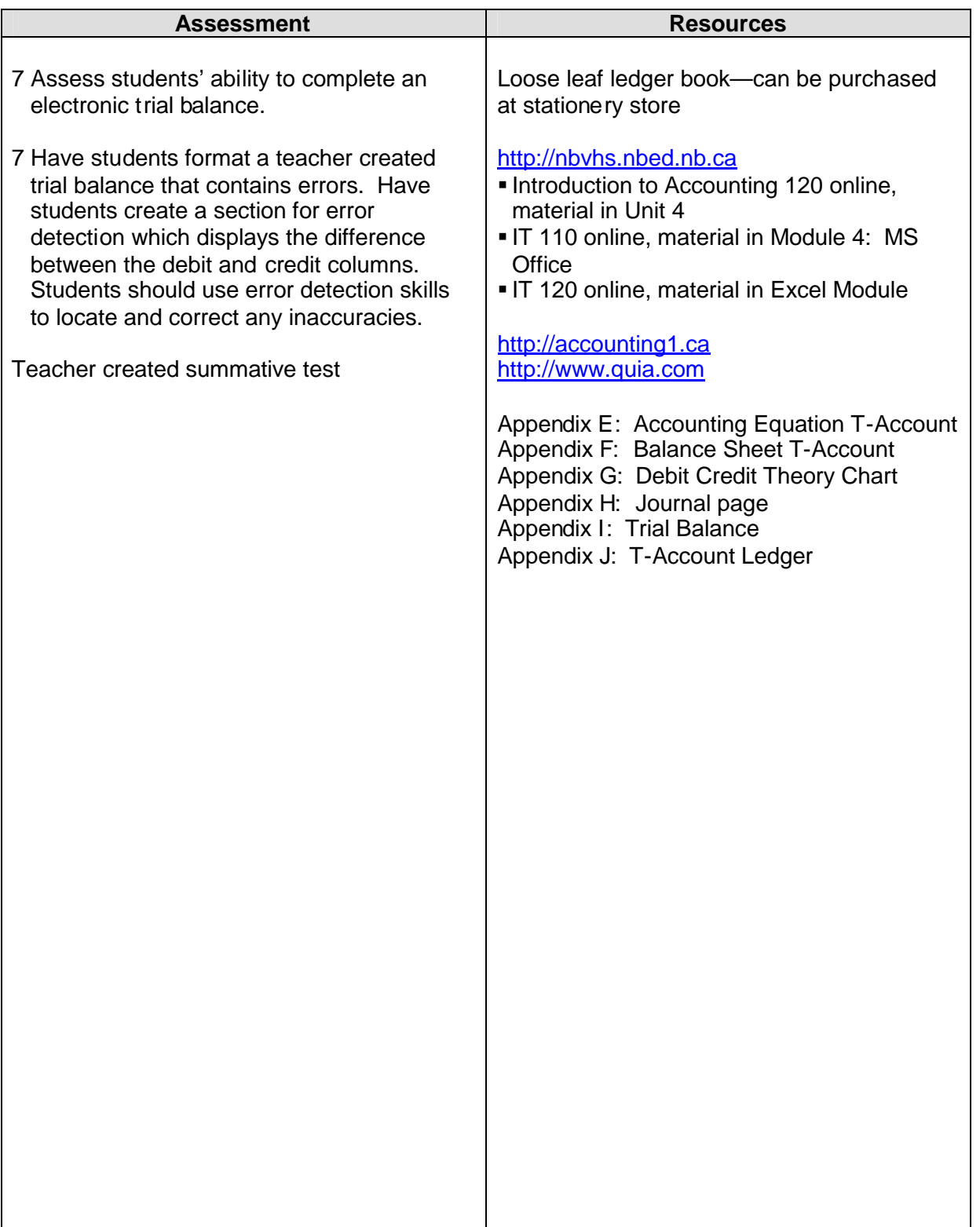

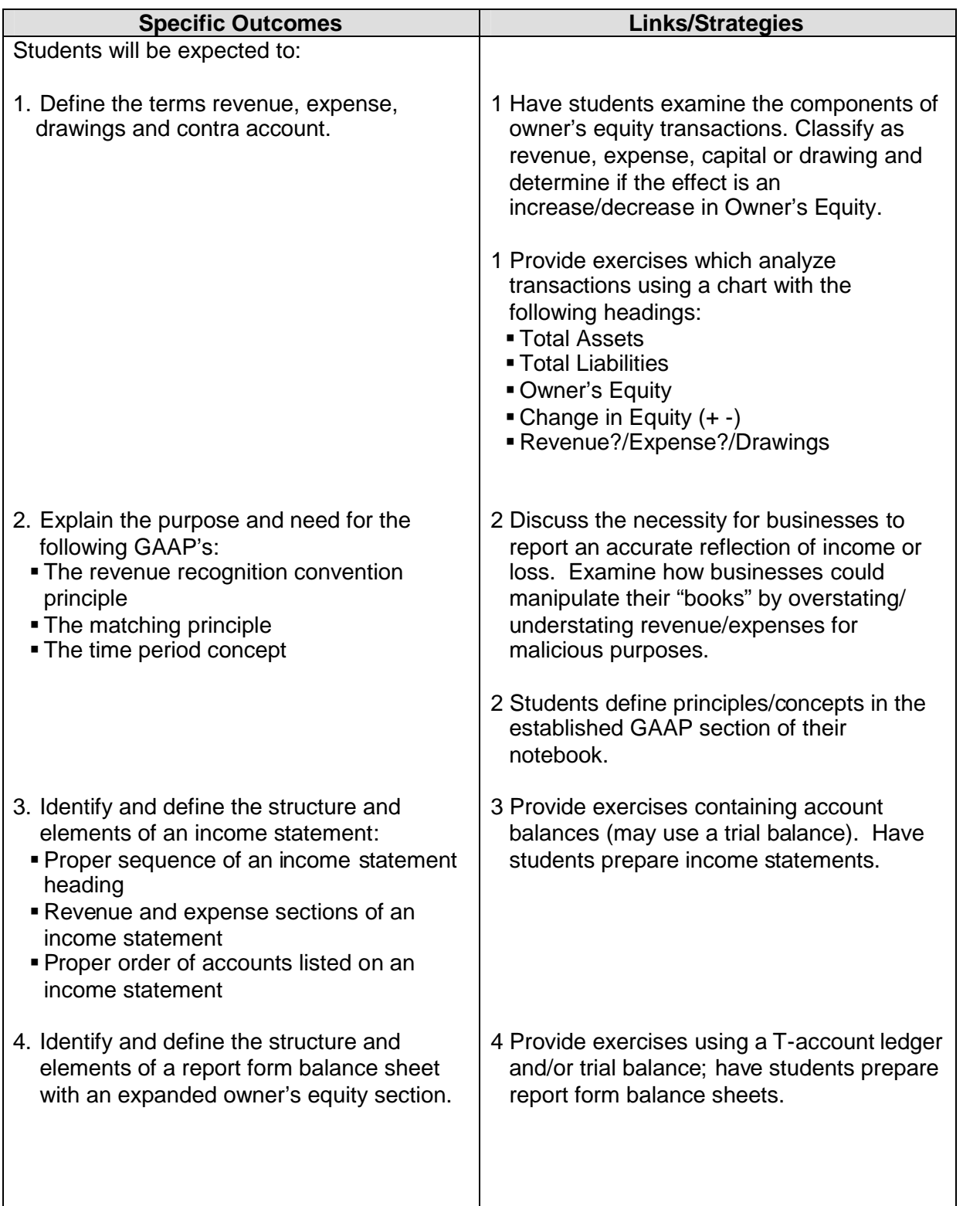

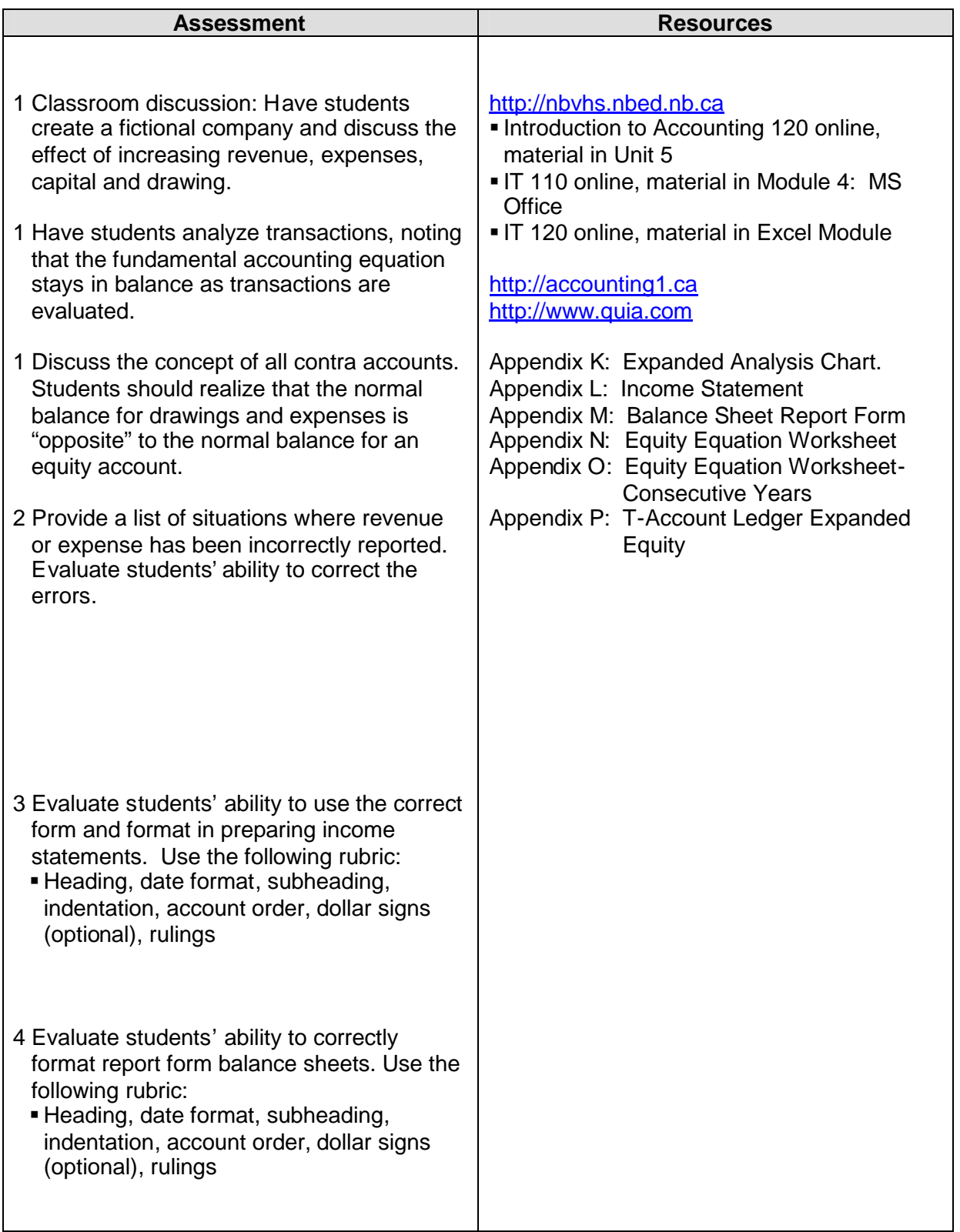

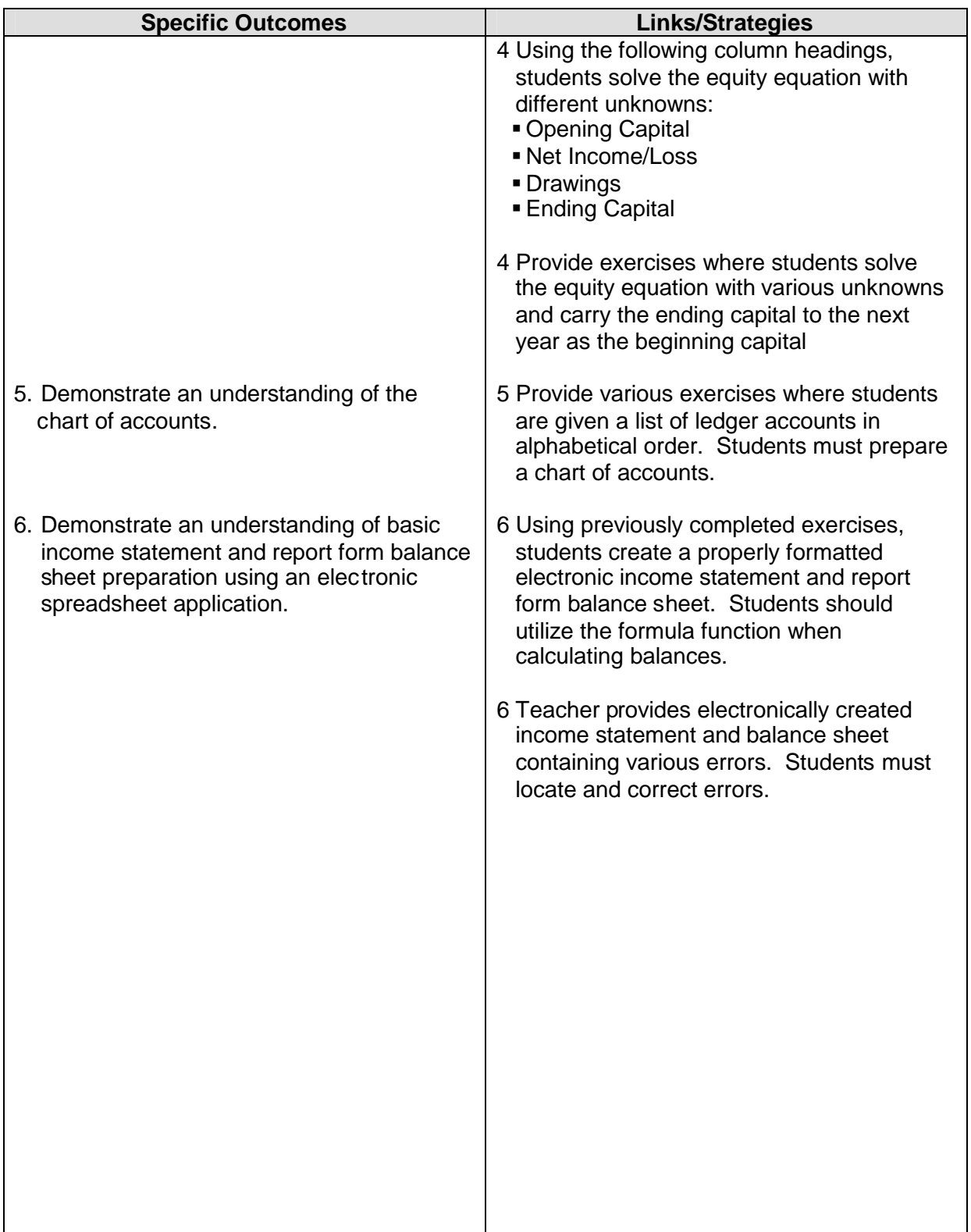

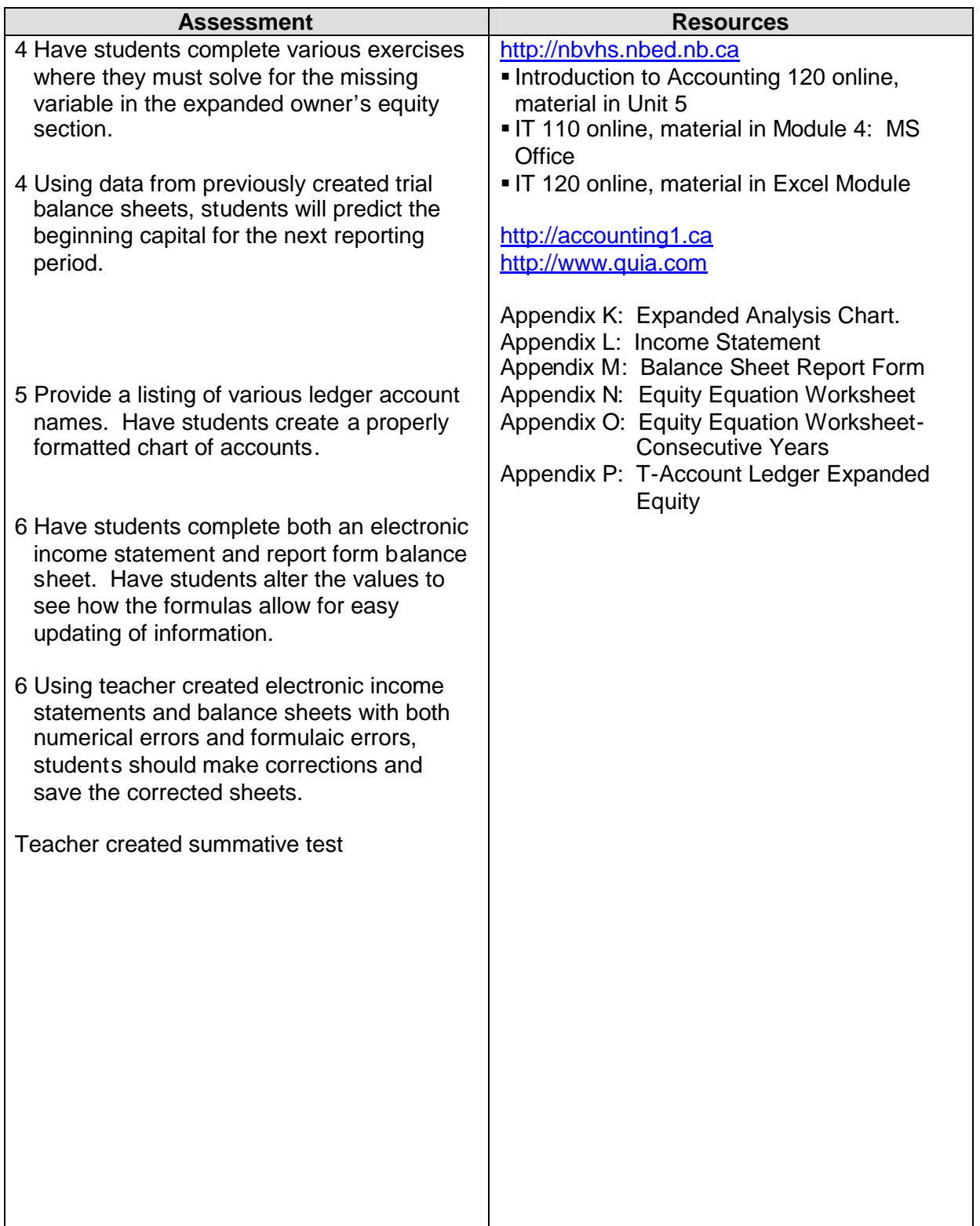

#### **GCO 6: At the end of this unit students will be able to demonstrate an understanding of source documents and accounting for sales taxes.**

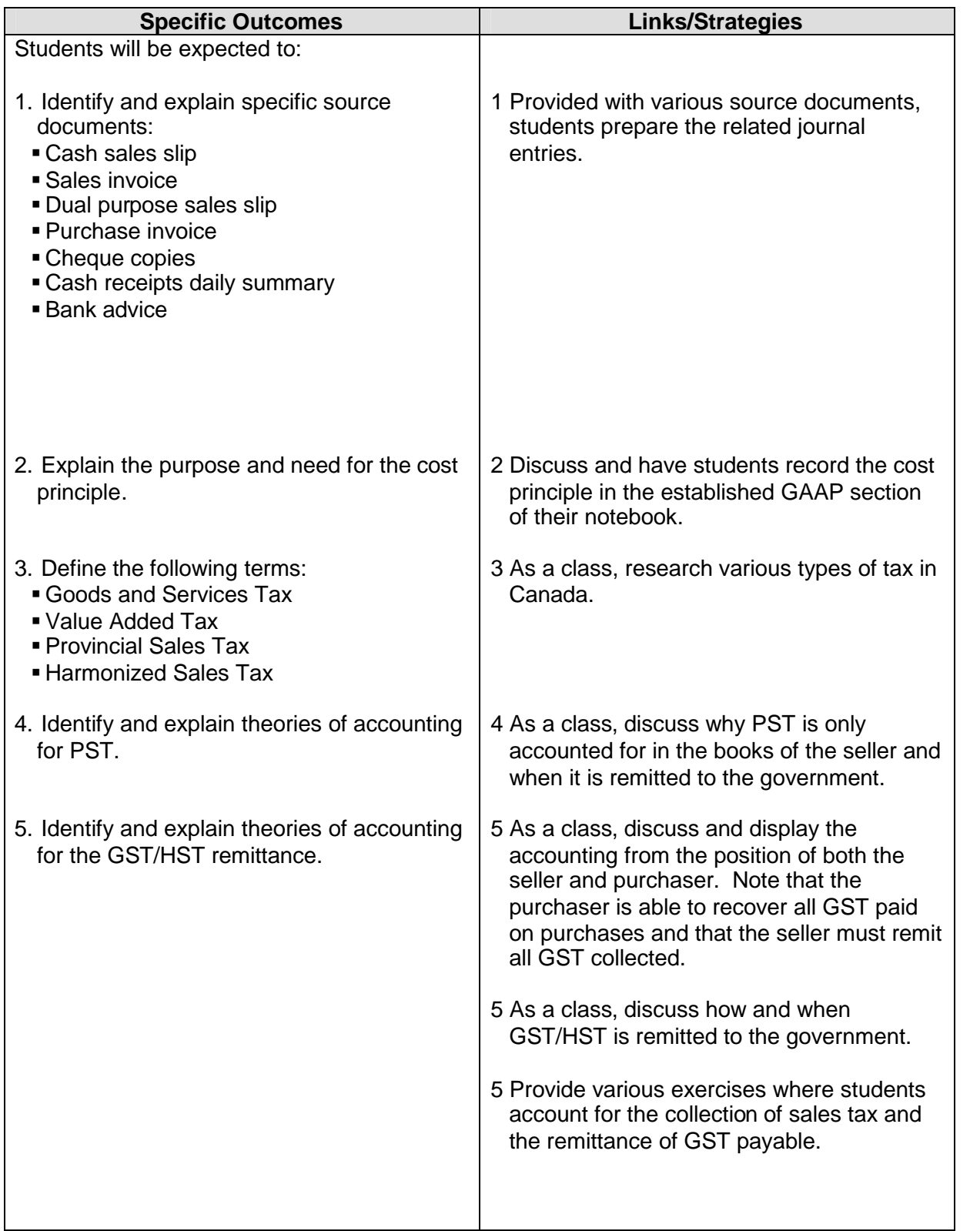

#### **GCO 6: At the end of this unit students will be able to demonstrate an understanding of source documents and accounting for sales taxes.**

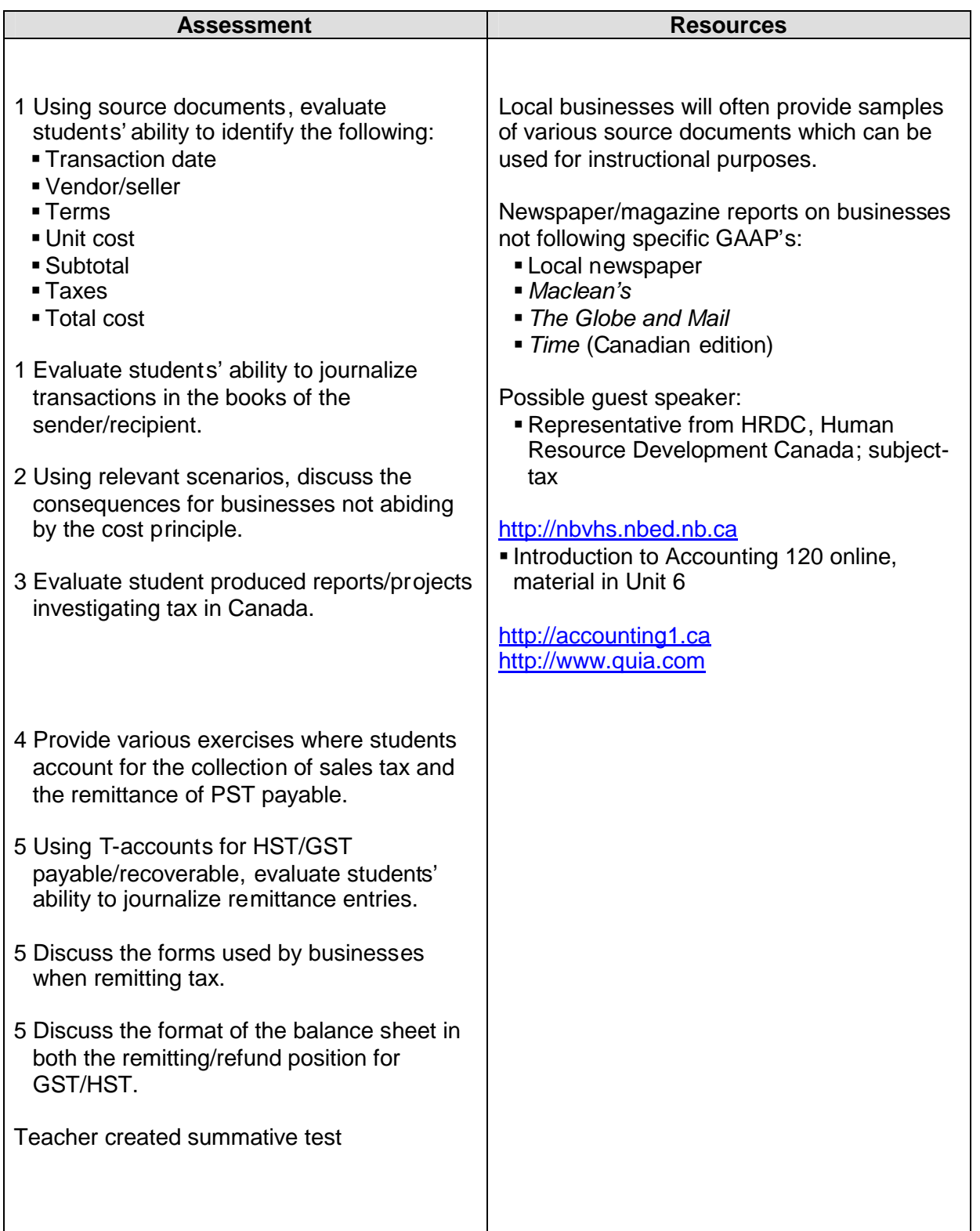

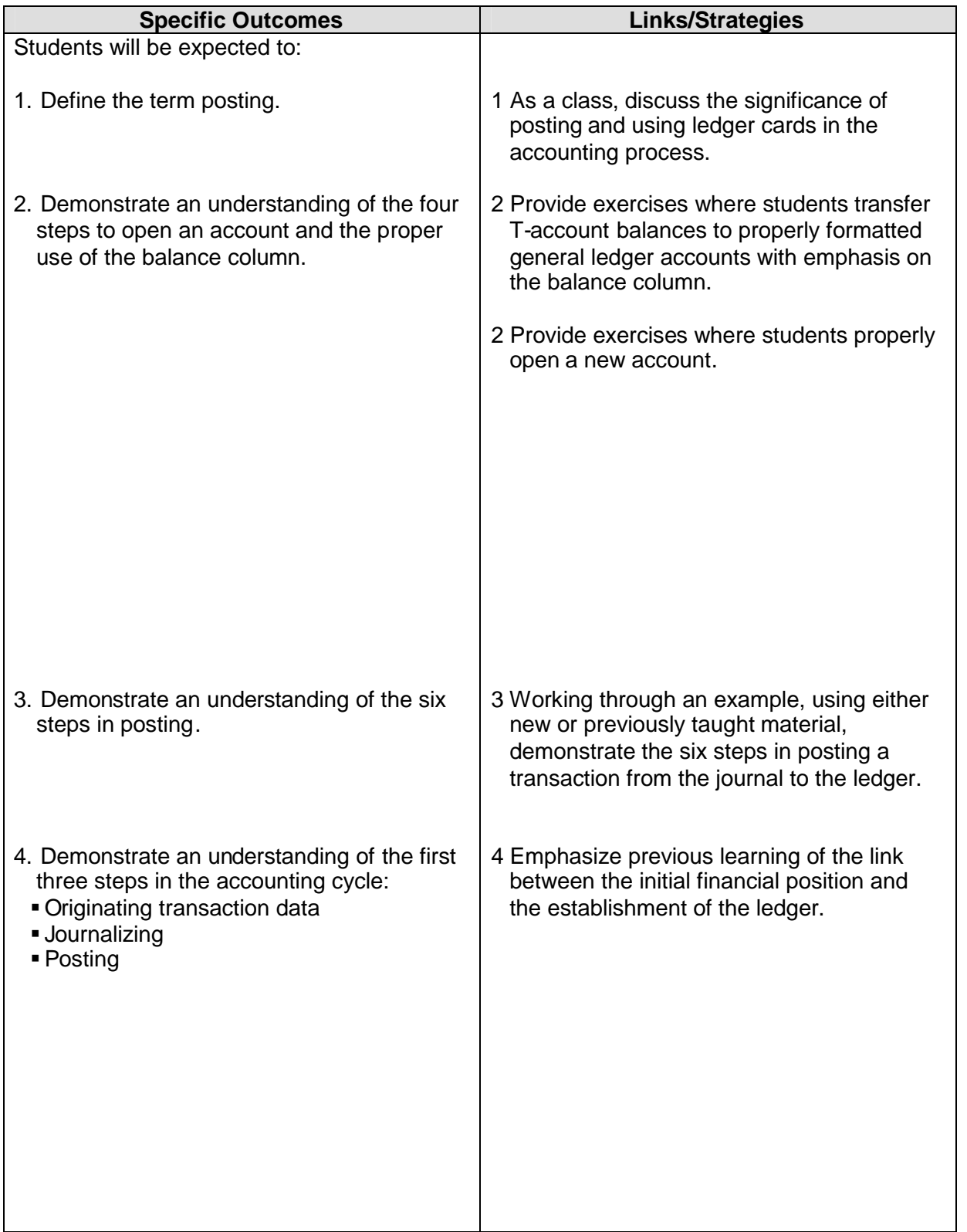

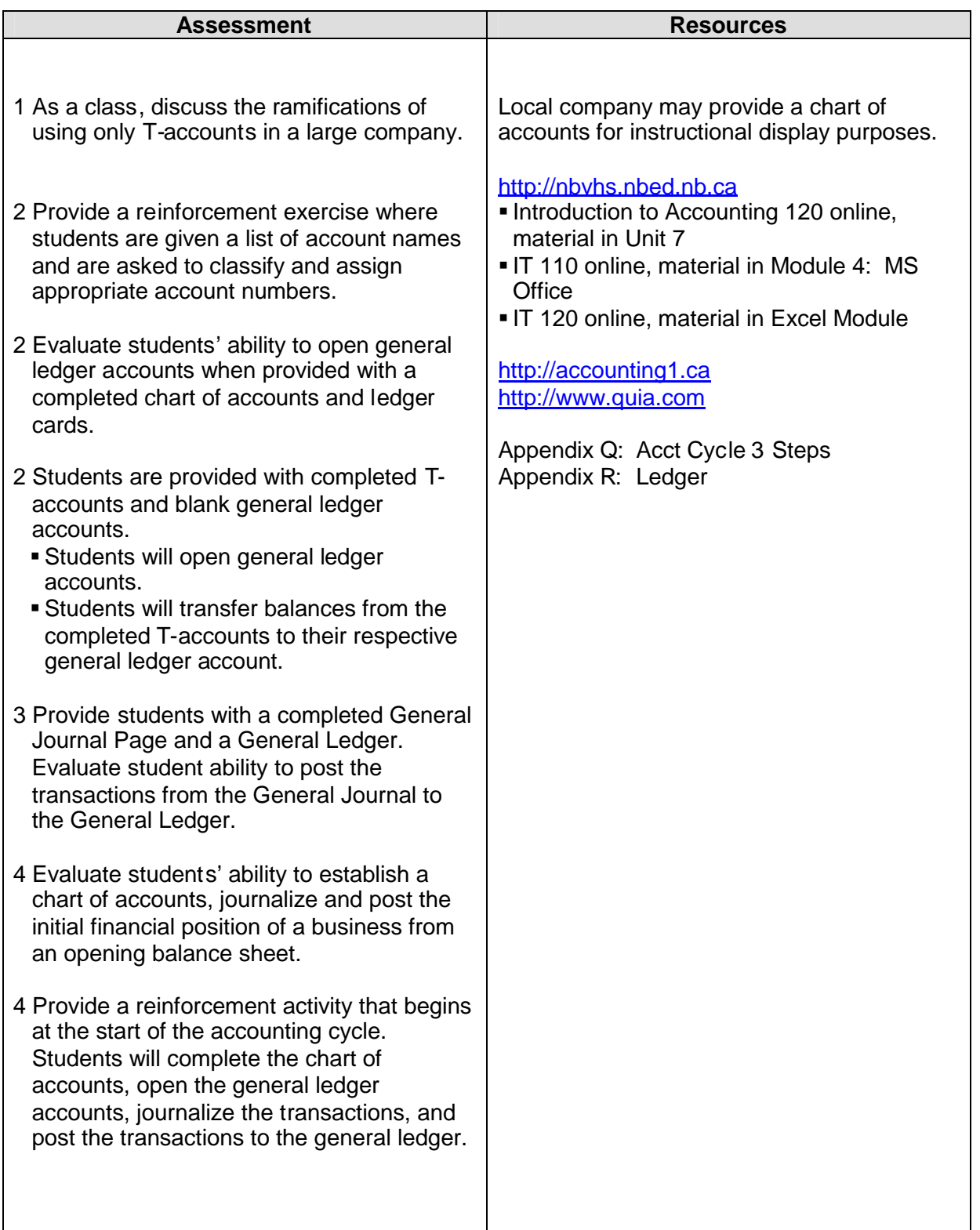

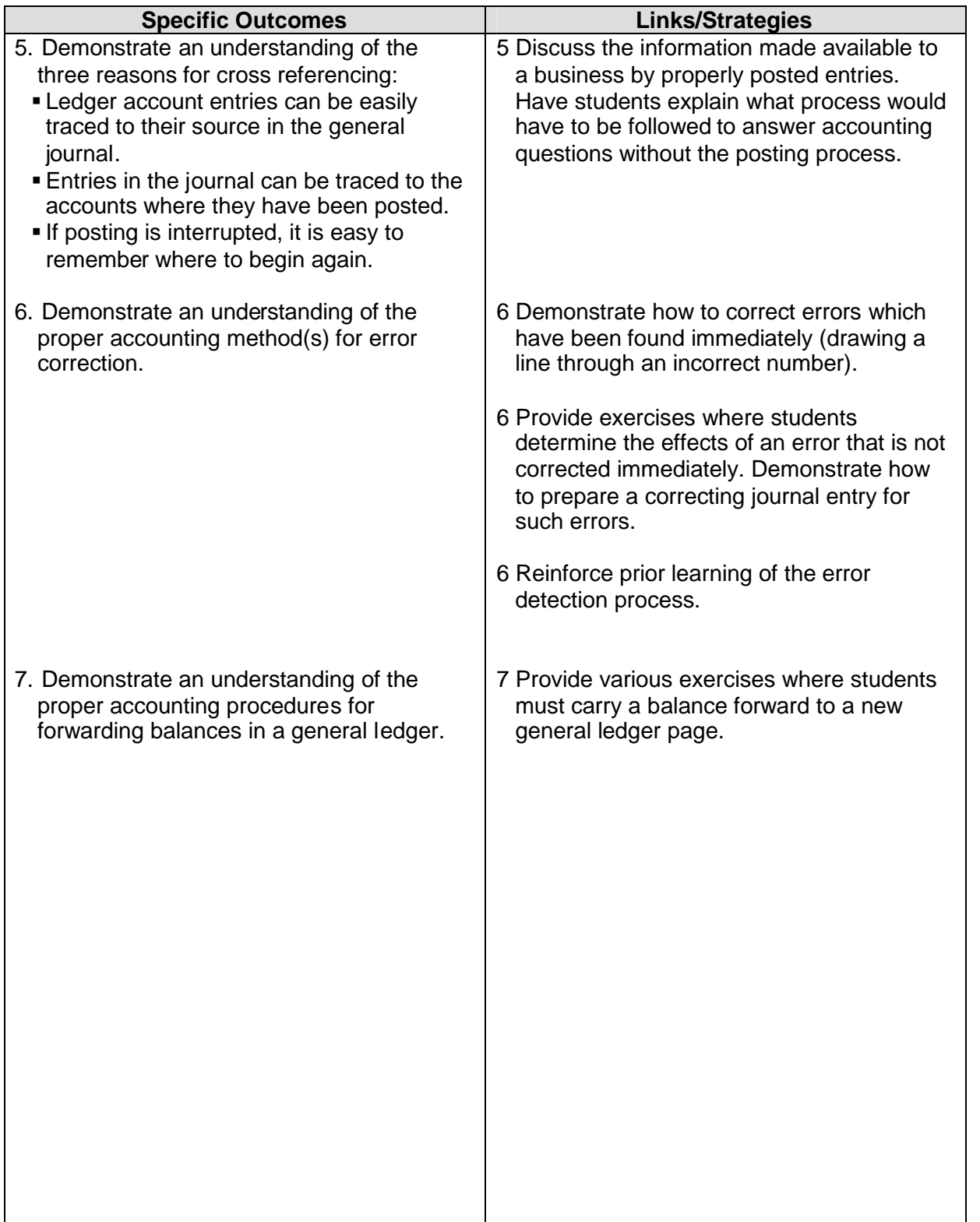

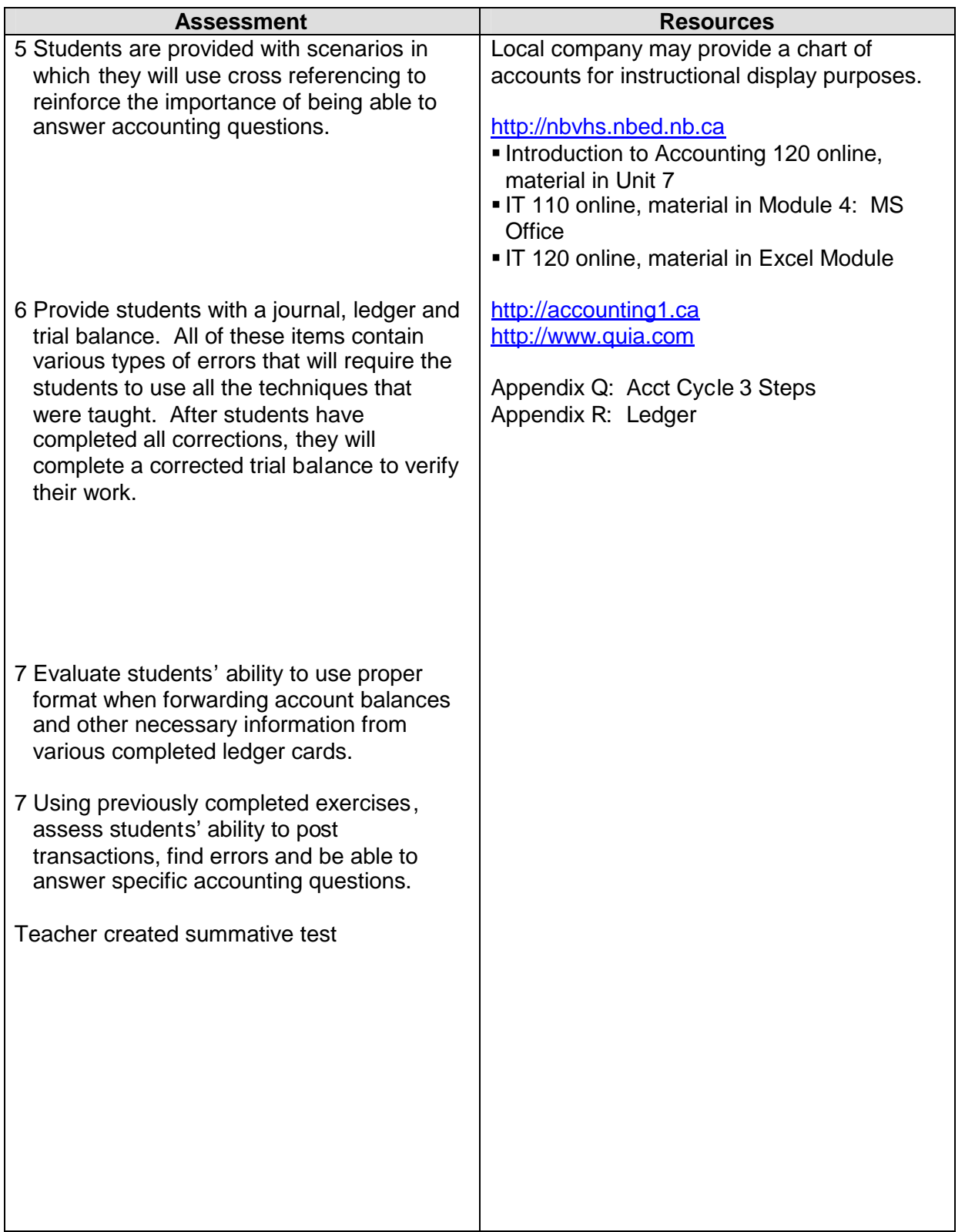

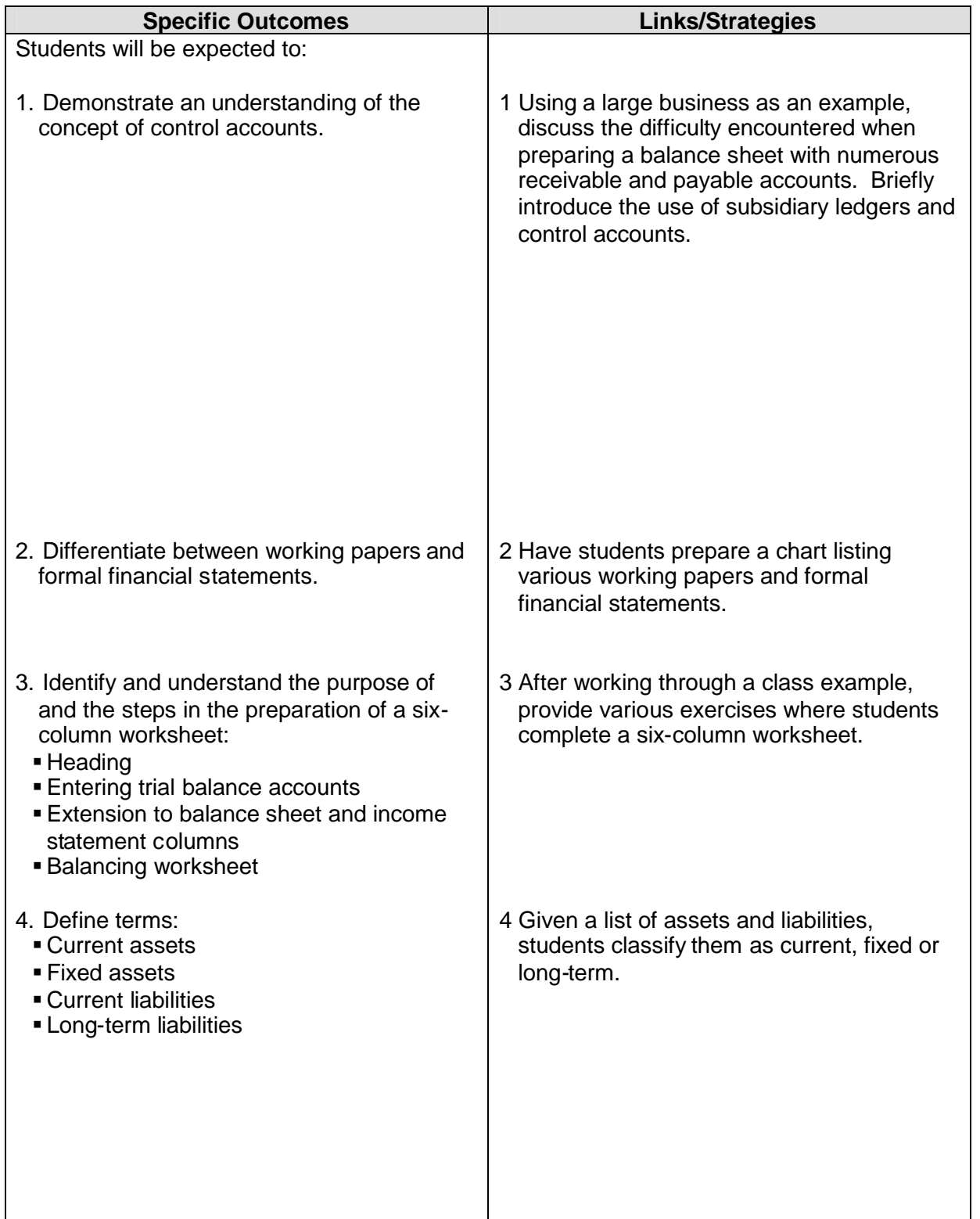

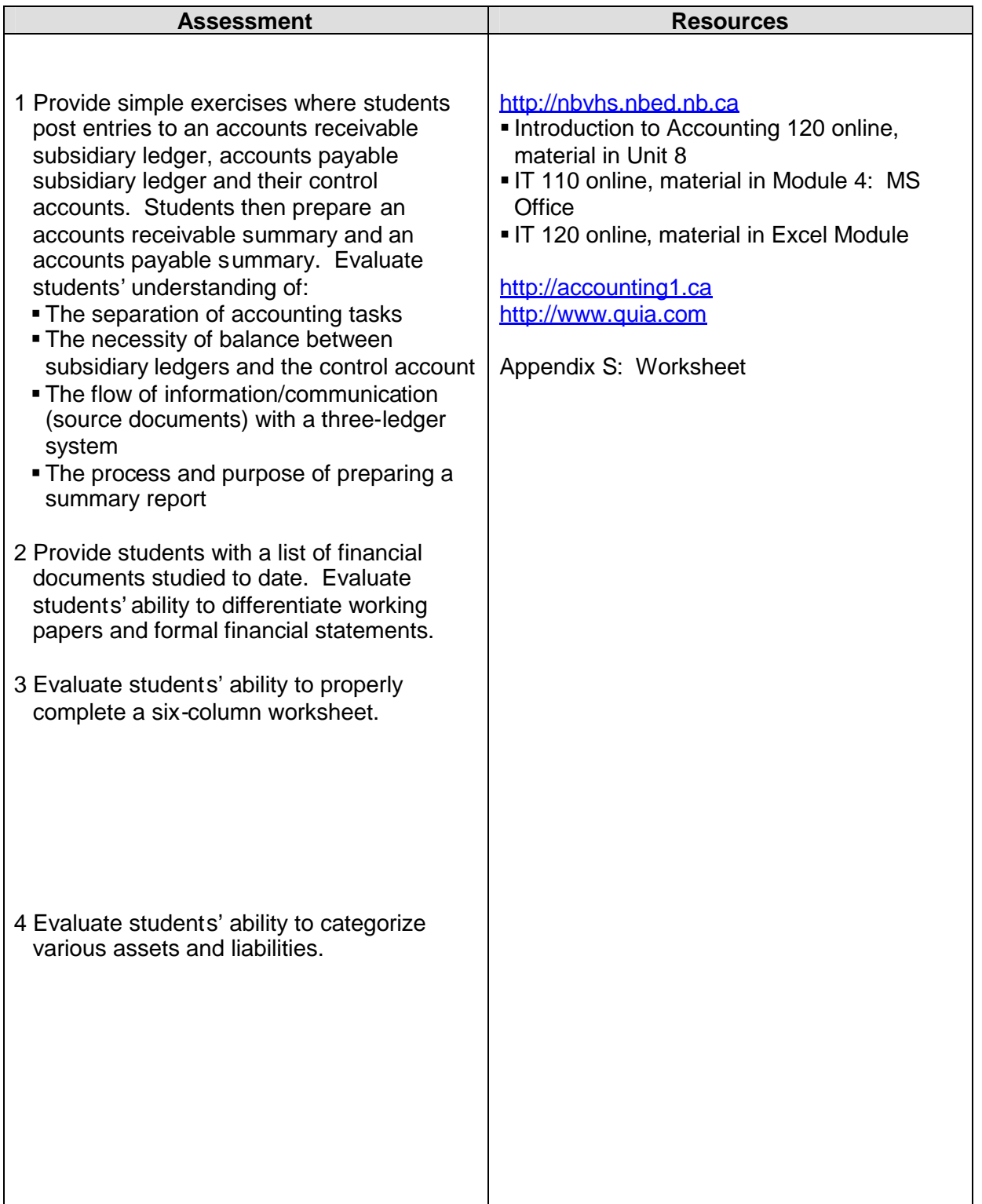

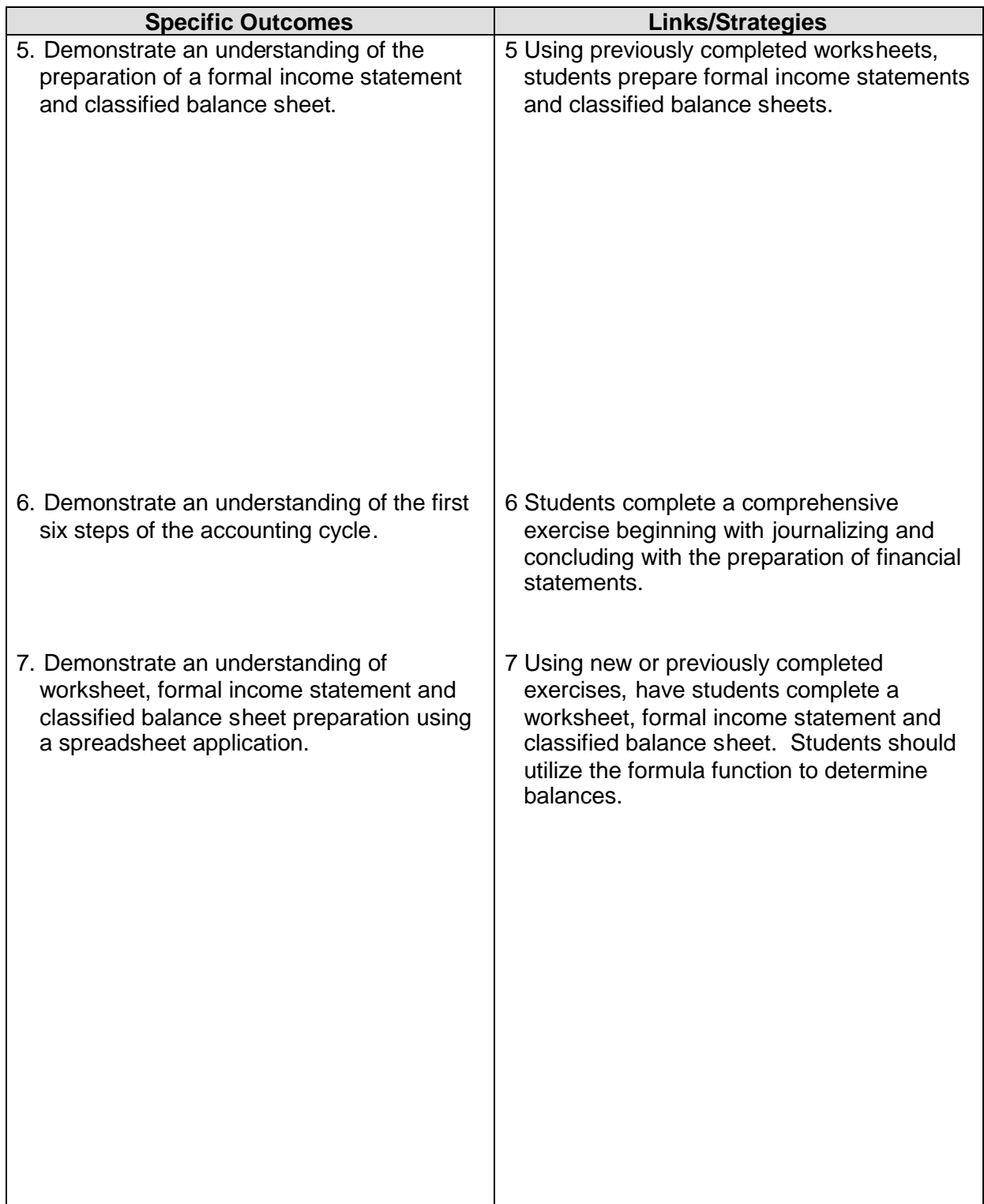

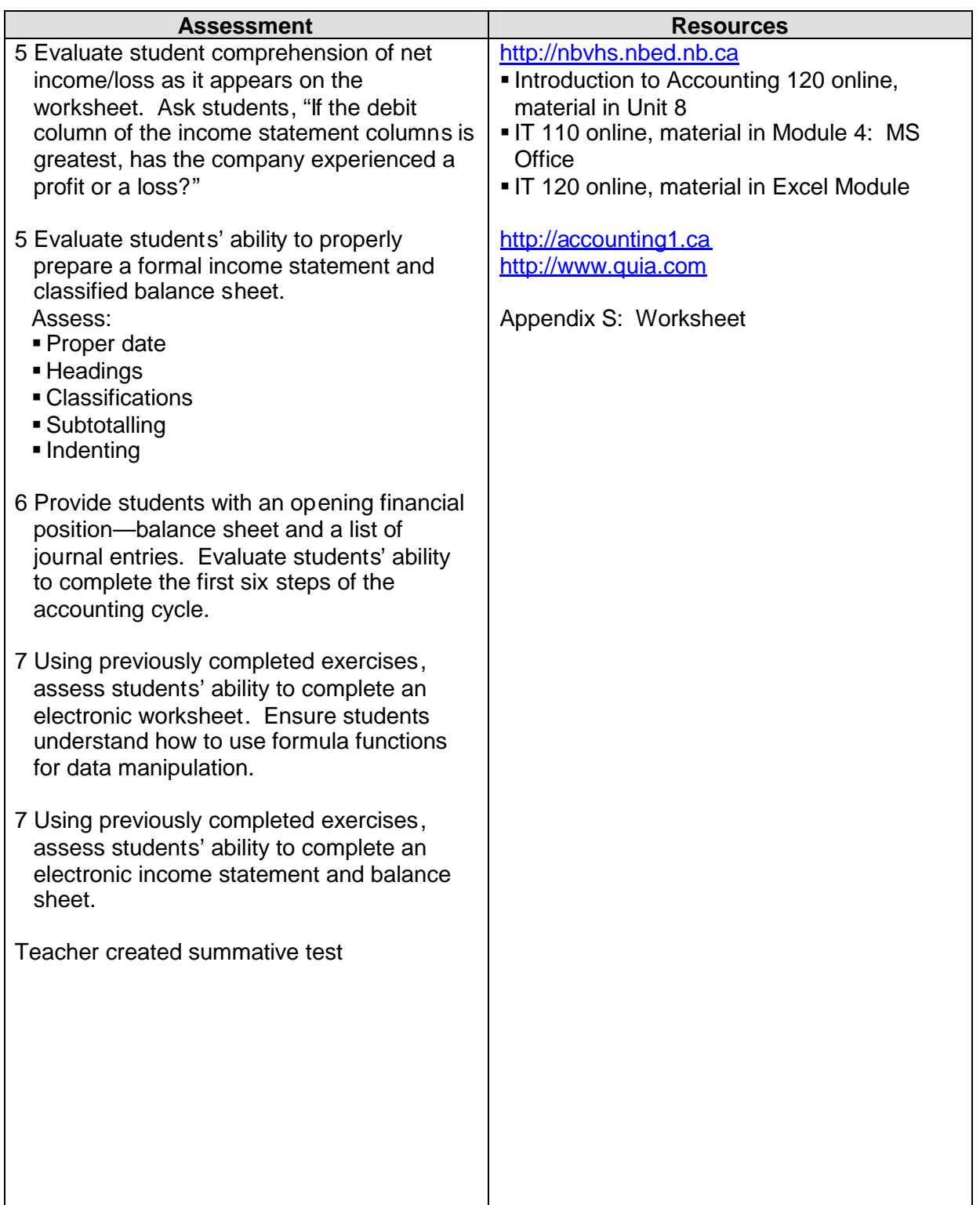

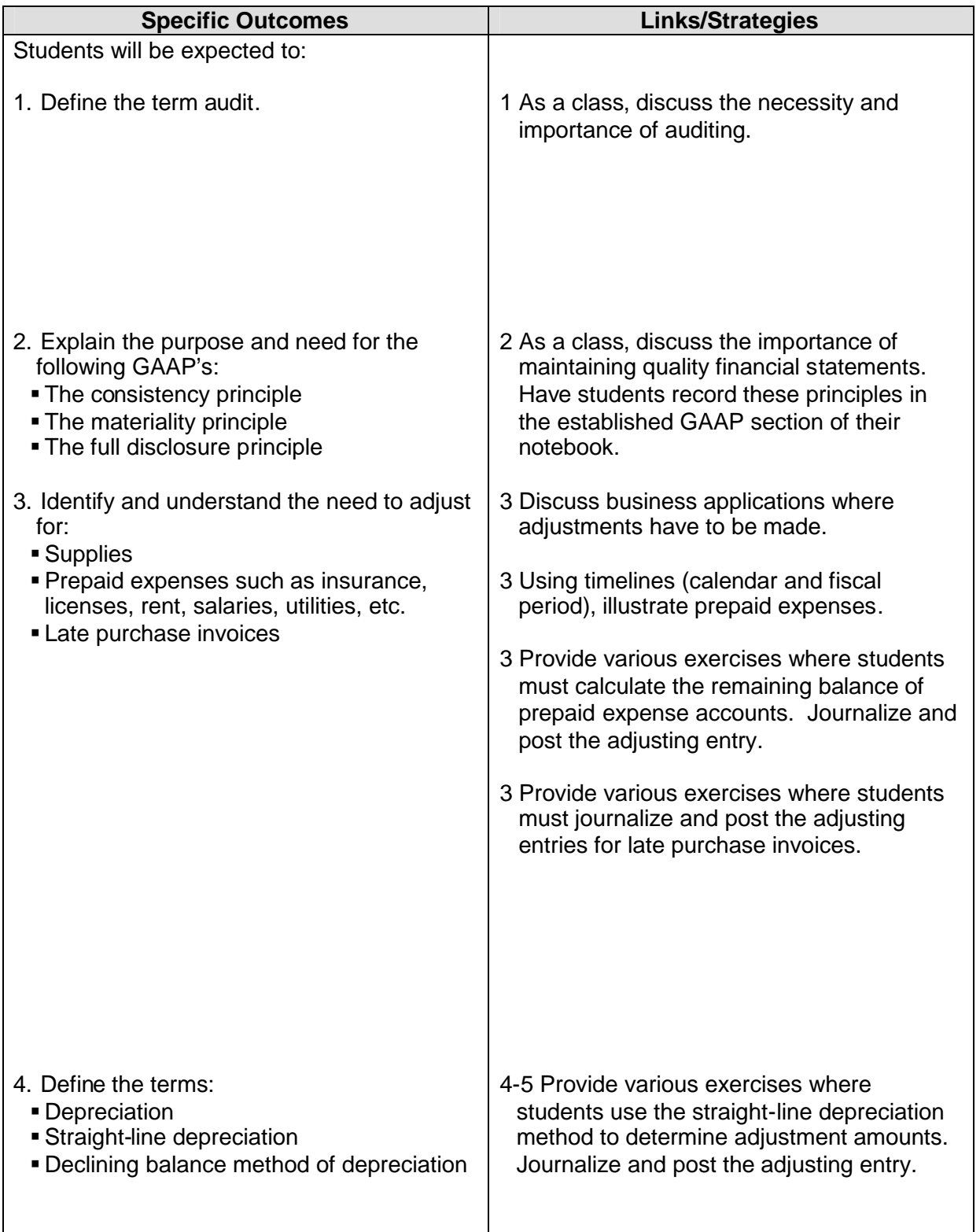

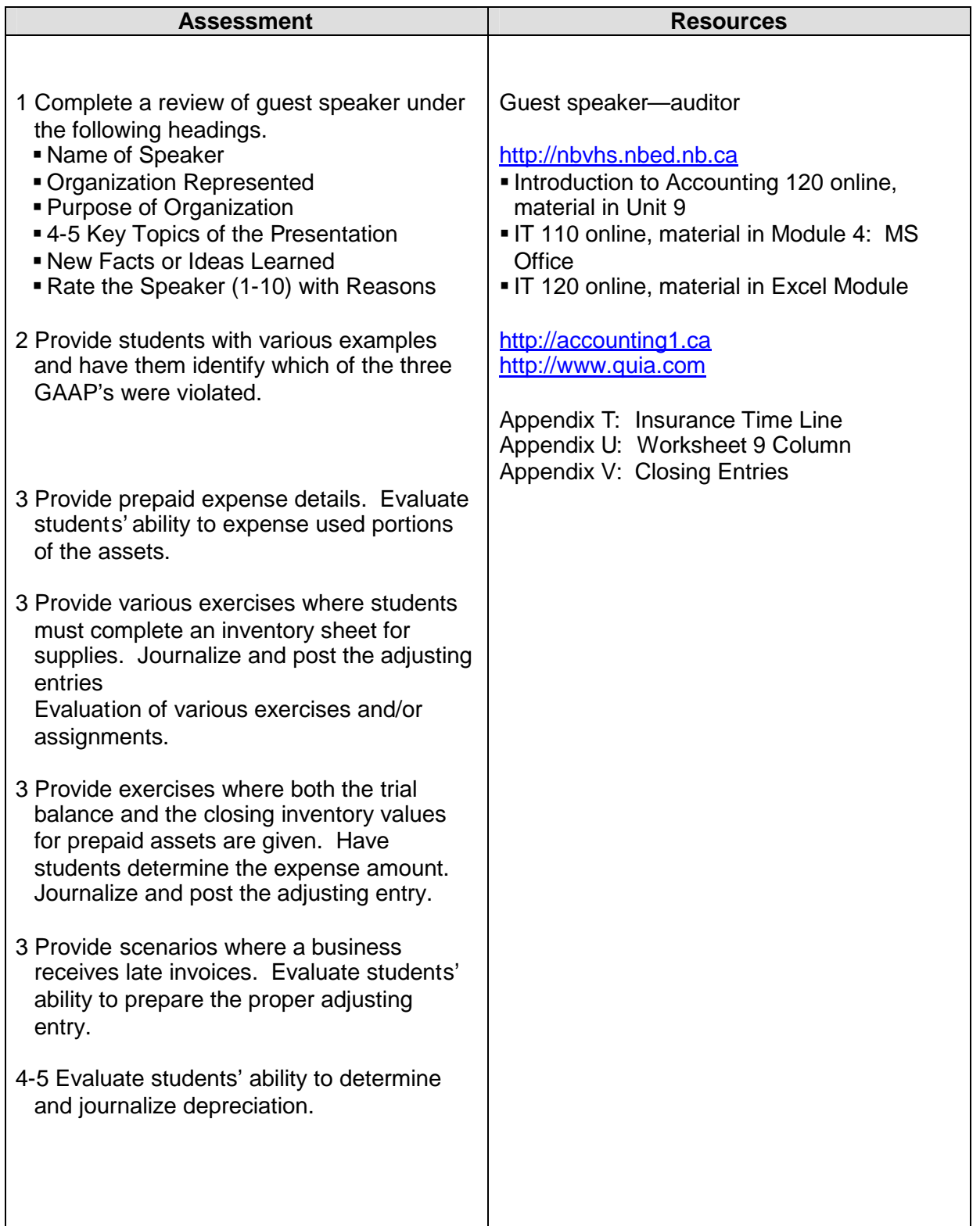

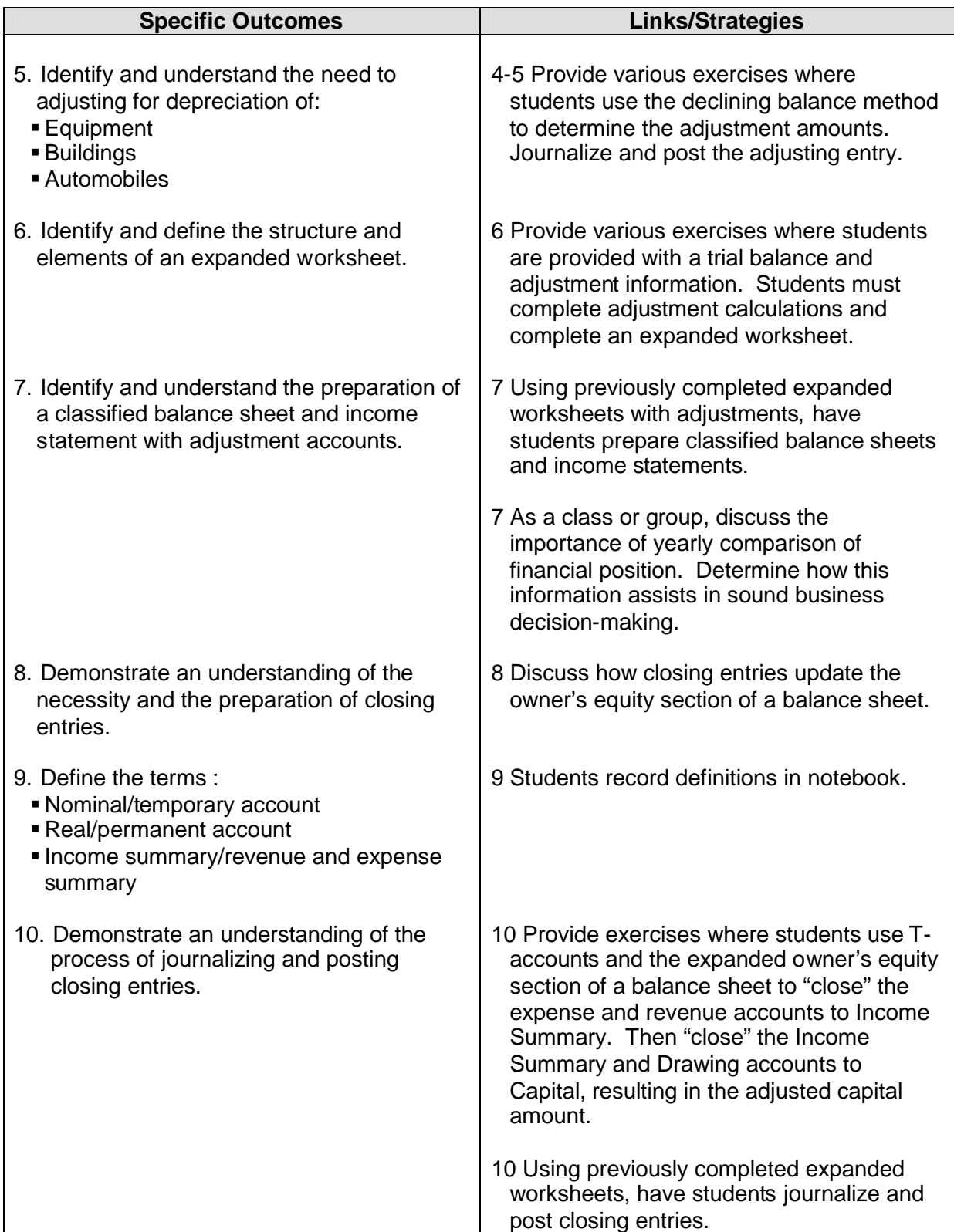

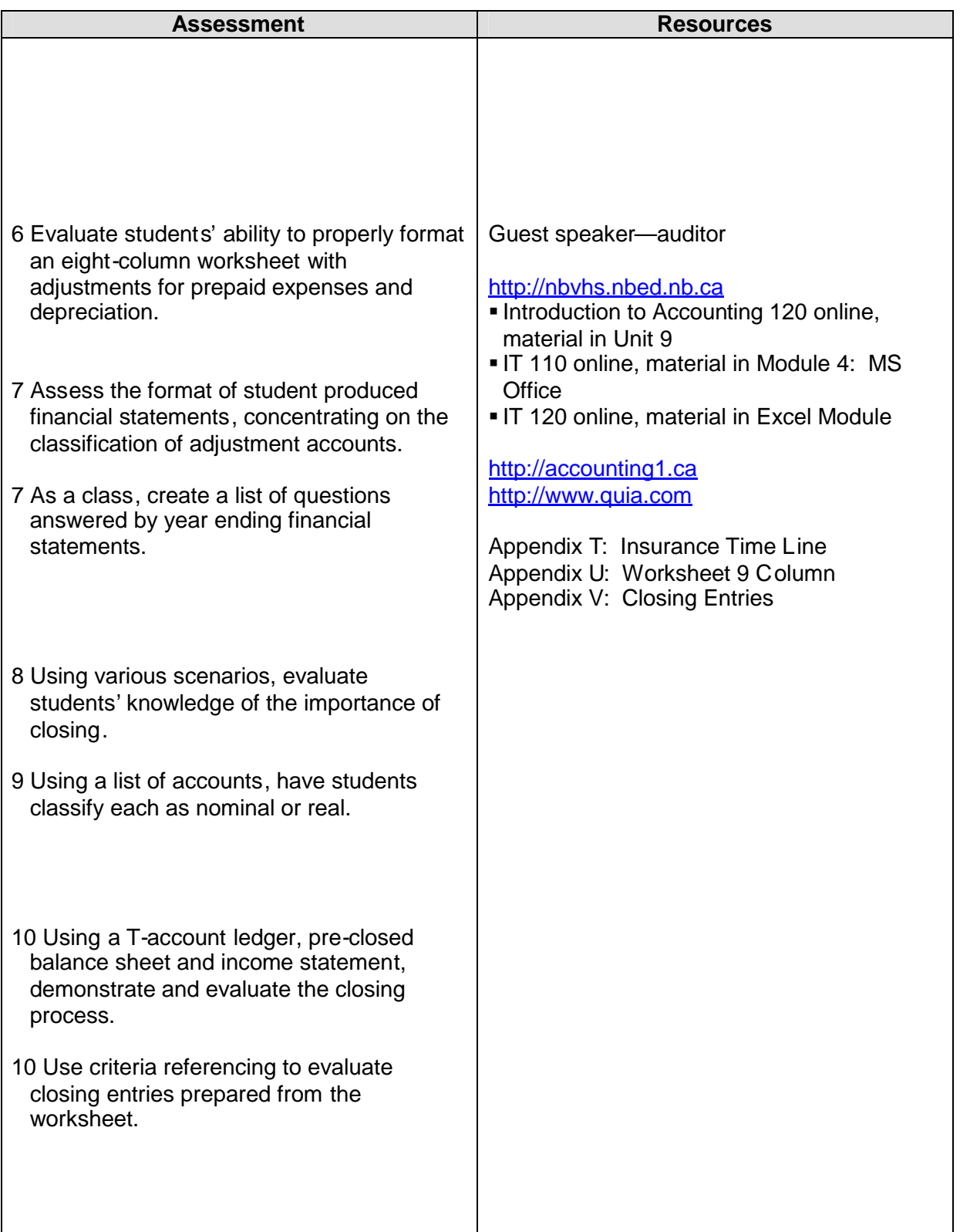

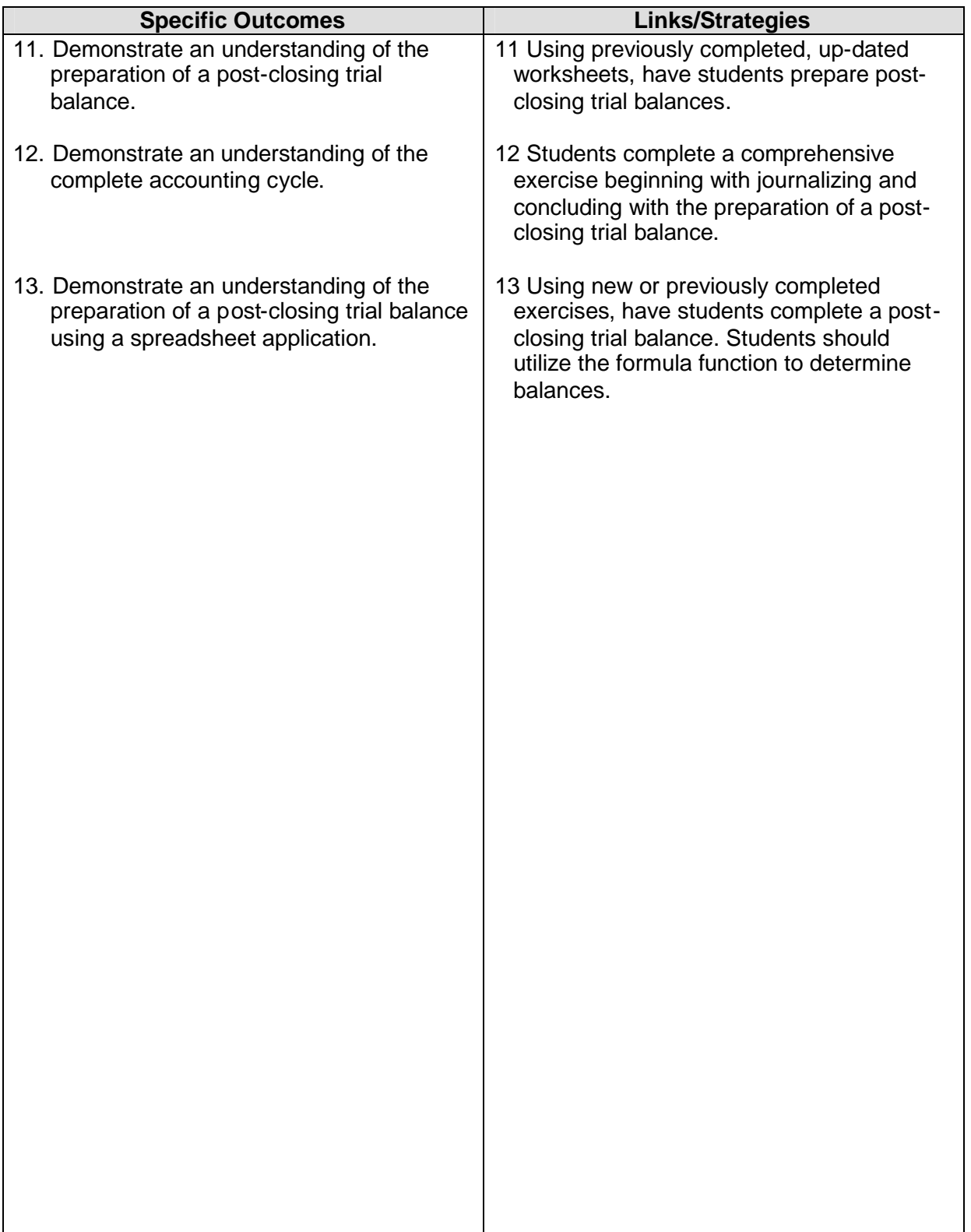

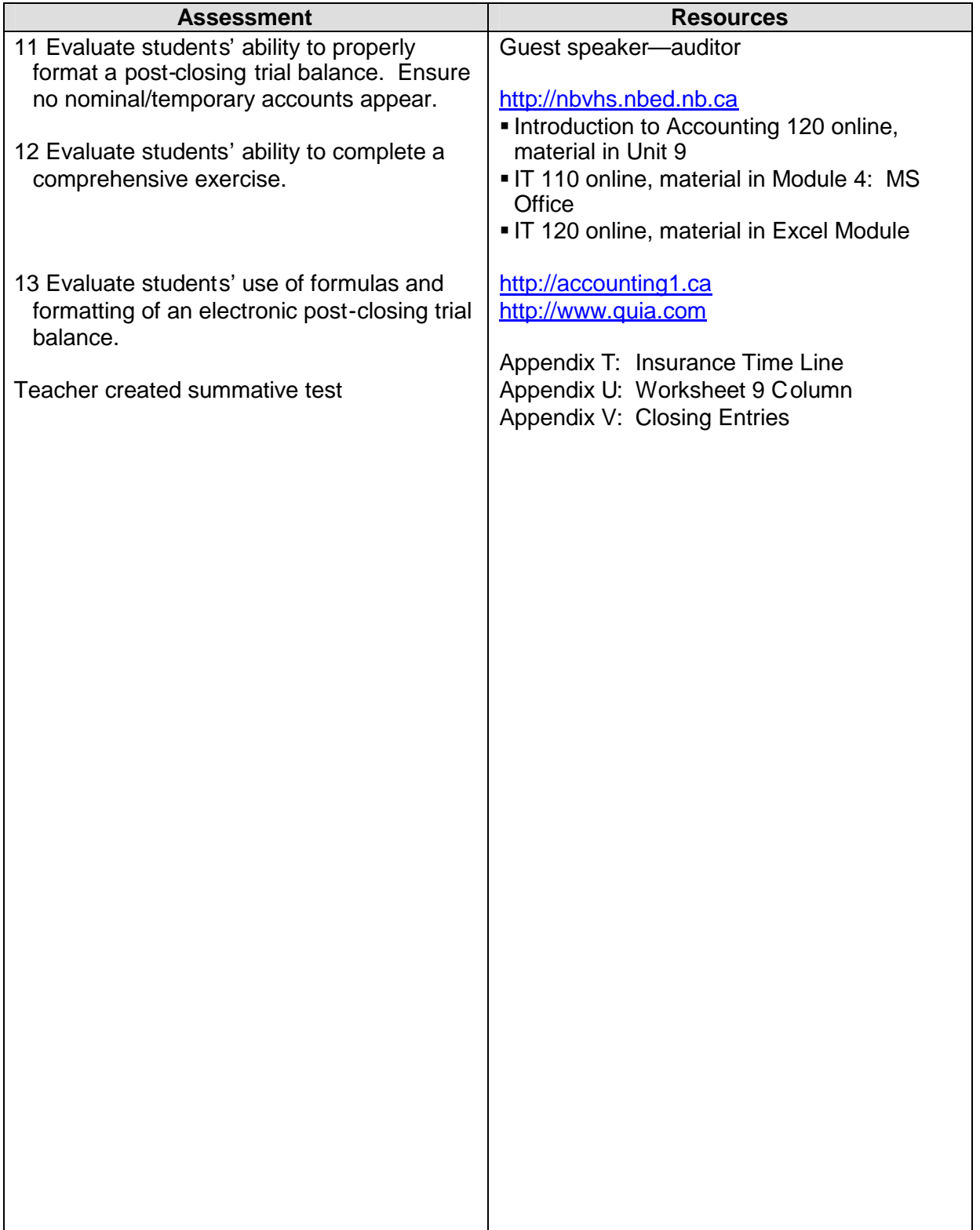

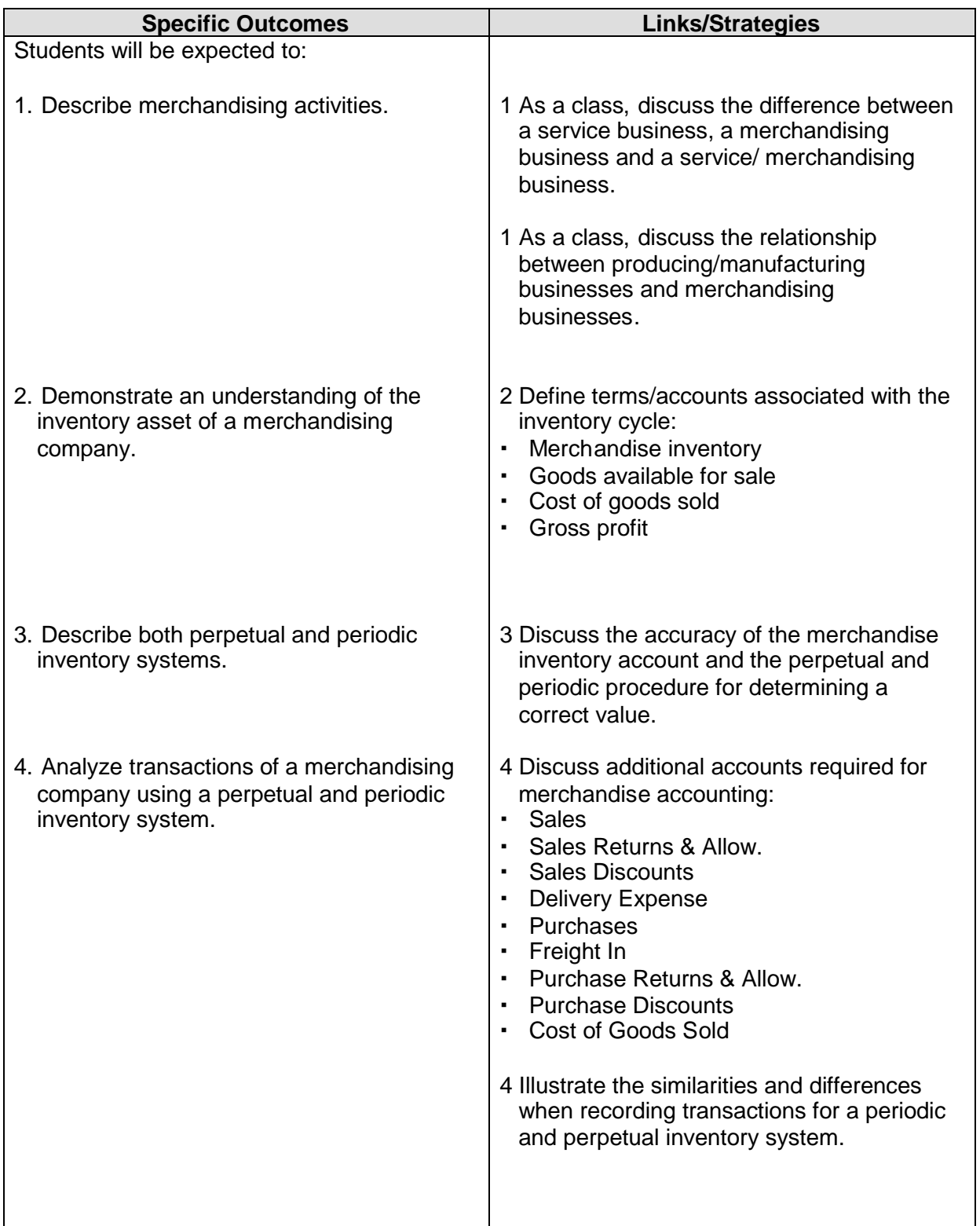

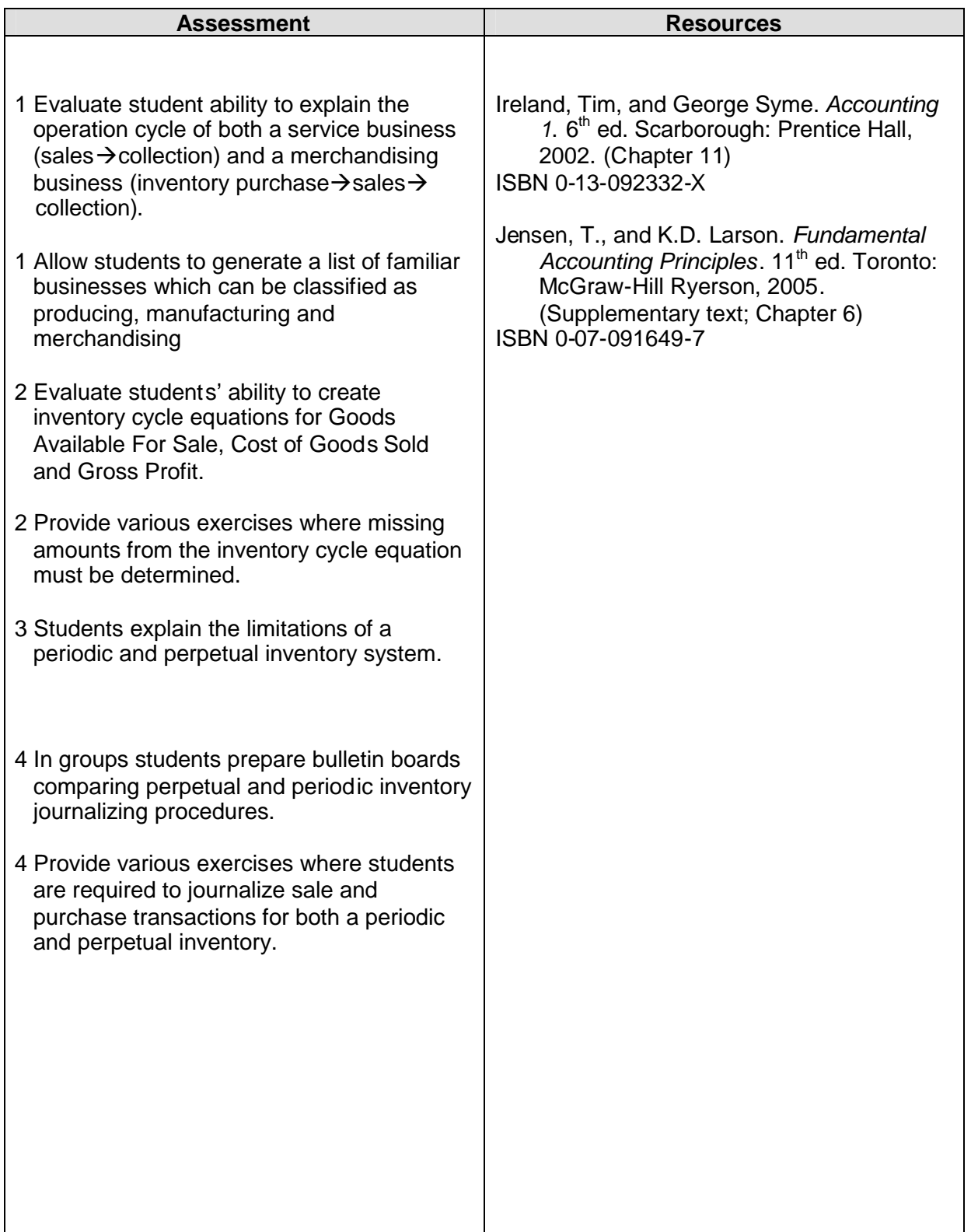

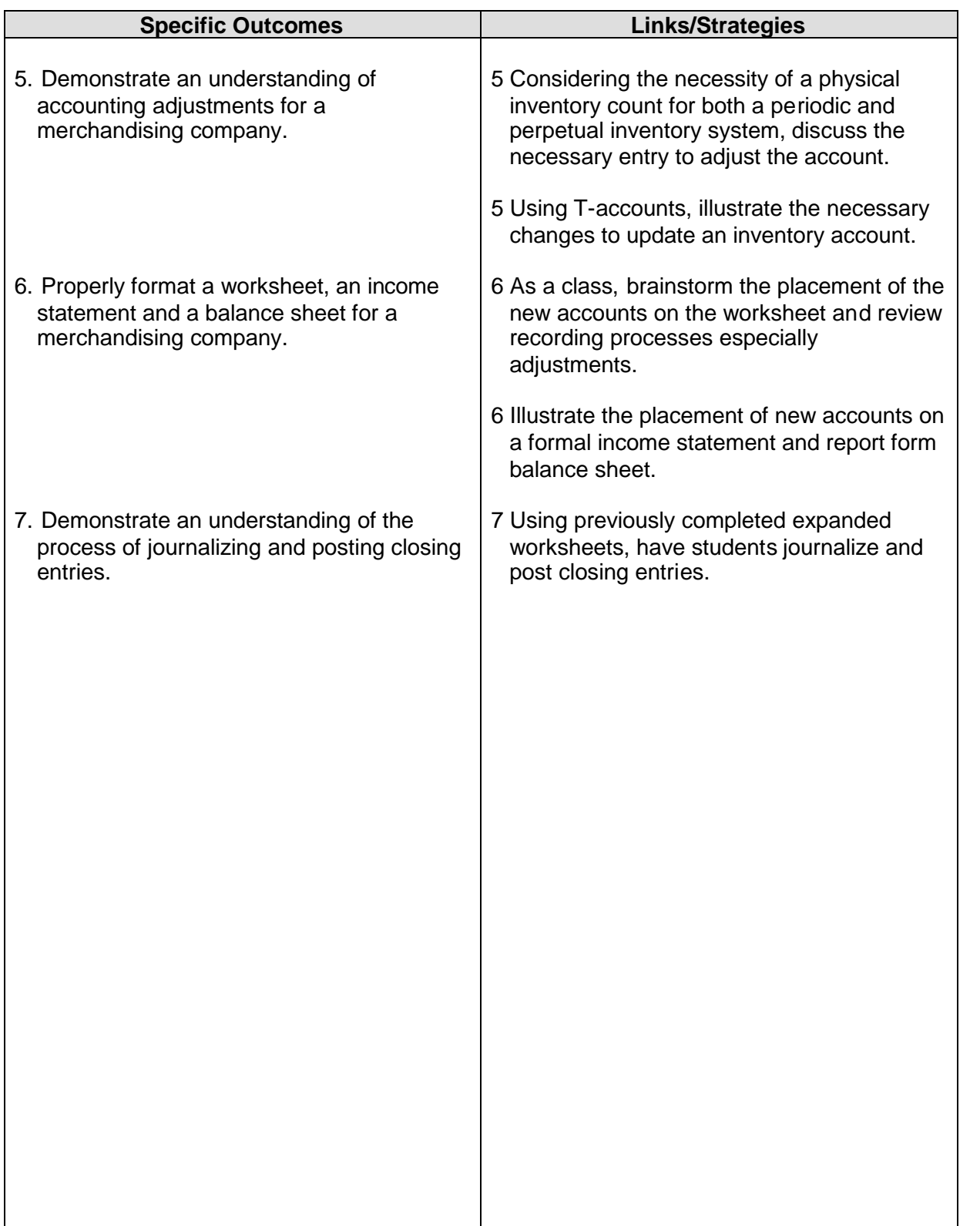

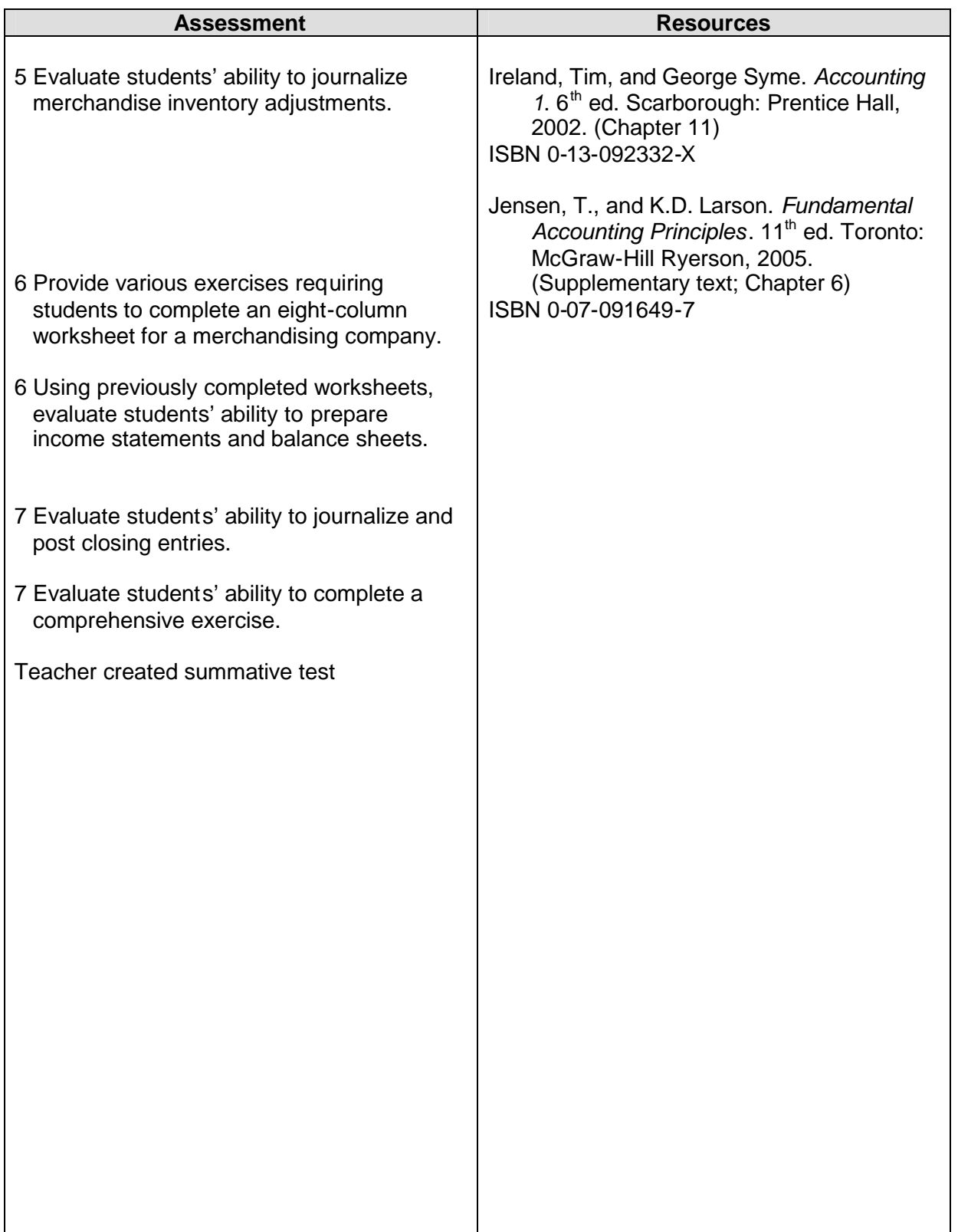

#### **GCO S2: At the end of this unit students will be able to demonstrate an understanding of management information systems, special journals and ledgers.**

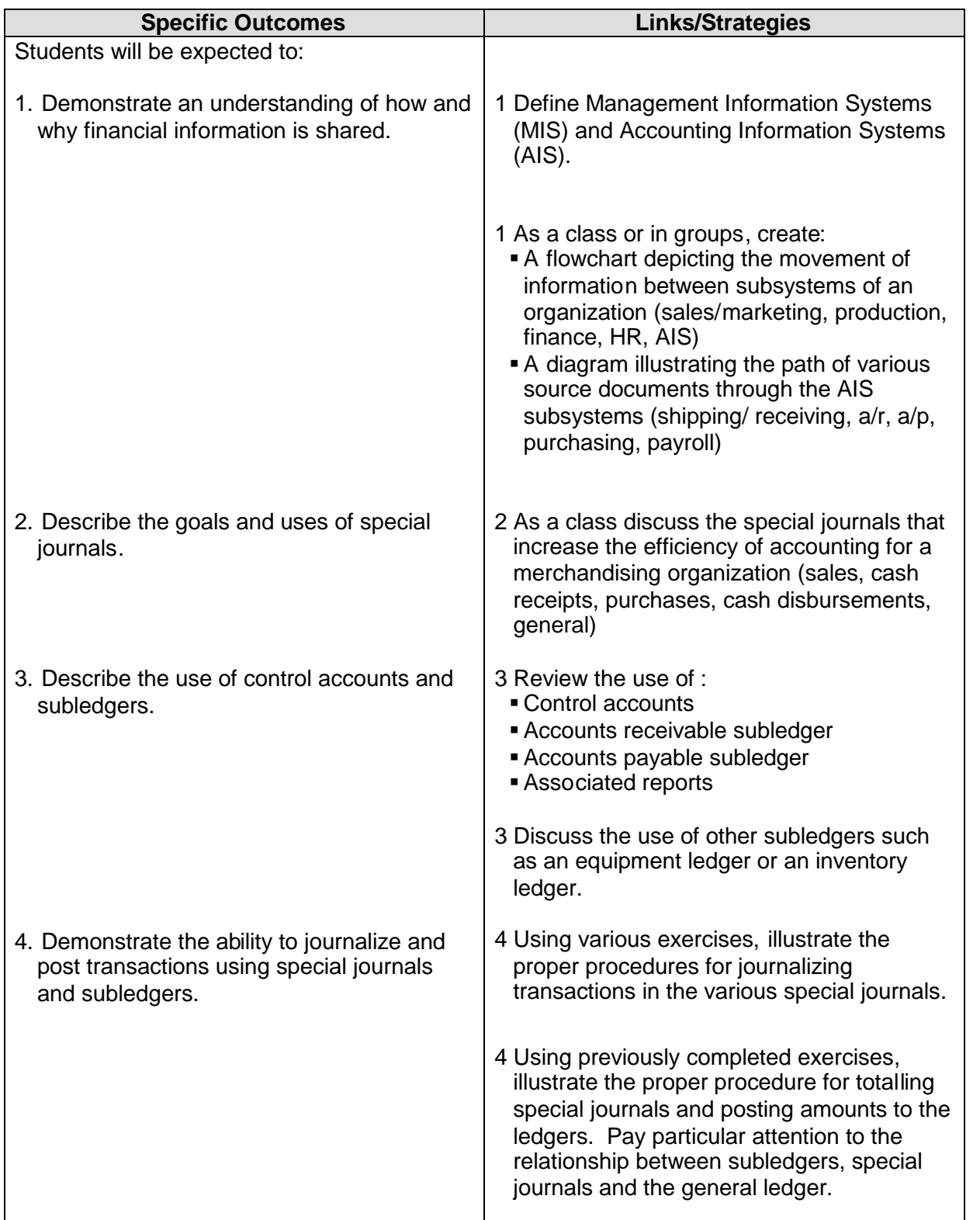

#### **GCO S2: At the end of this unit students will be able to demonstrate an understanding of management information systems, special journals and ledgers.**

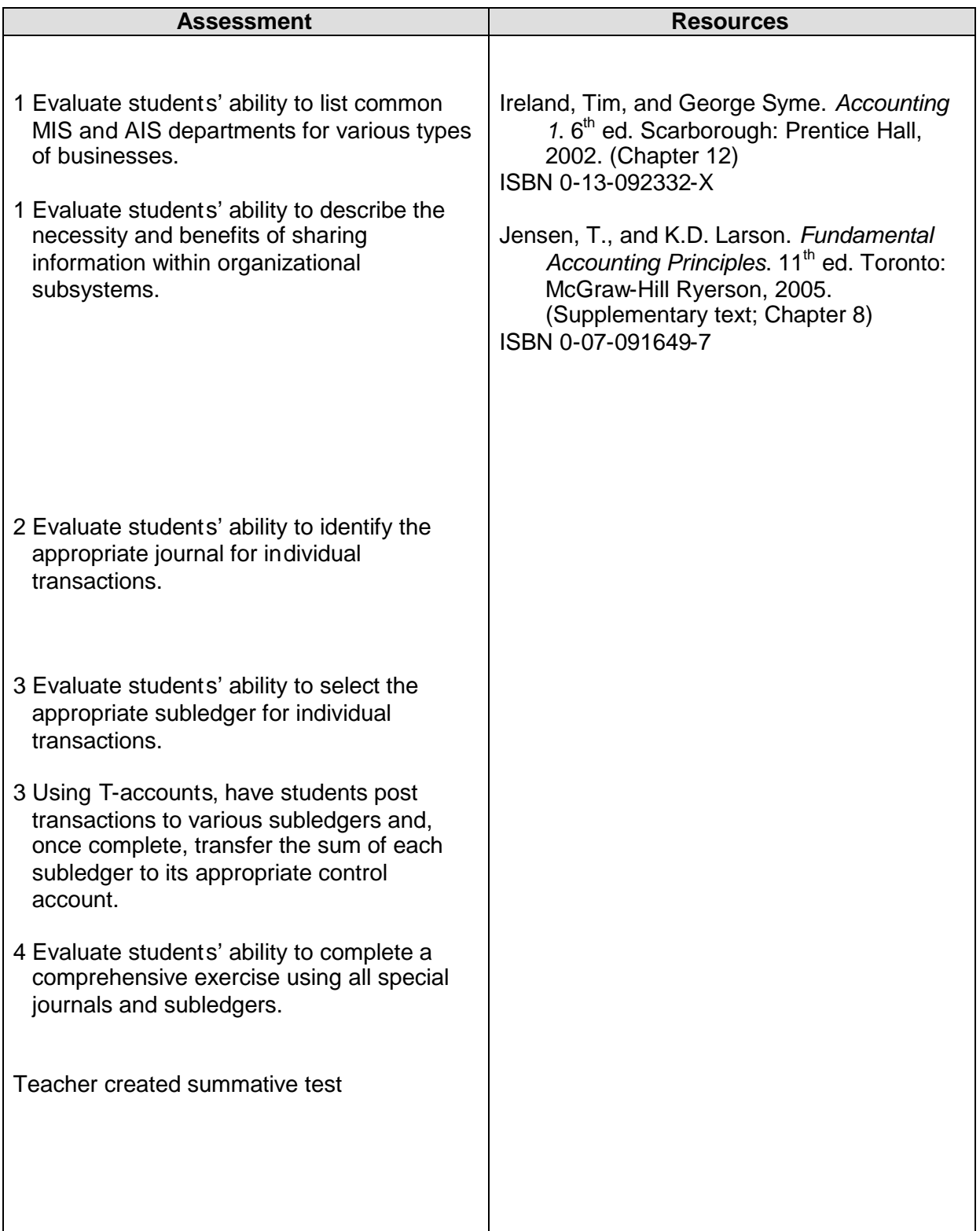